الجمهورية الجزائرية الديمقر اطيـة الشعبيــة République algérienne démocratique et populaire وزارة التـعليــم العالـي و البحــث العلمــــي Ministère de l'enseignement supérieur et de la recherche scientifique المركز الجامعي لعين تموشنت Centre Universitaire Belhadj Bouchaib d'Ain-Temouchent Institut de Technologie Département de Génie Electrique

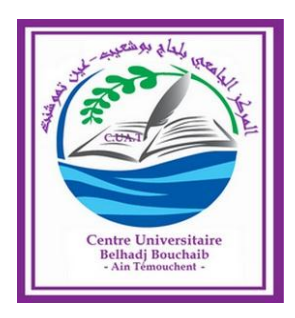

Projet de fin d'études Pour l'obtention du diplôme de Master en : Domaine : SCIENCE ET TECHNOLOGIE Filière : ELECTROMECANIQUE Spécialité : ELECTROMECANIQUE

Thème

*Régulation flou de vitesse de la machine a courant continue* 

#### Présenté Par :

1) Bensaada Hanane

2) Aissaoui kamel

#### Devant les jurys composés de :

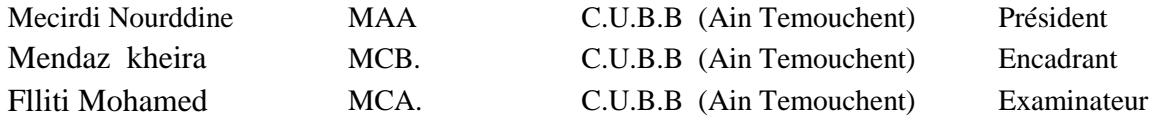

Année universitaire 2018/2019

ត

## **Remerciement**

*Nous tenons tout d'abord à remercier Dieu le tout puissant et miséricordieux qui nous donné la force et la patience d'accomplir ce modeste travail.*

*En second lieu, nous tenons à remercier notre encadreur Mme : Mendez Kheira, ses précieux conseils et son aide durant toute la période du travail.*

*Nos vifs remerciement vont également aux membres du jury pour l'intérêt qu'ils ont porté à notre recherche en acceptant d'examiner notre travail et de l'enrichir par leurs propositions*

*Enfin, nous tenons également à remercier toutes les personnes qui ont participé de prés ou de loin à la réalisation de ce travail*

#### *Dédicaces*

*Rien n'est aussi beau à offrir que le fruit d'un labeur qu'on dédie du fond du cœur à ceux qu'on aime et qu'on remercie en exprimant la gratitude et la reconnaissance durant toute notre existence.*

*Je dédie ce modeste travail à*

*qui n'aura jamais pu voir le jour sans les soutiens indéfectibles et sans limite de mes chers parents qui ne cessent de me donner avec amour le nécessaire pour que je puisse arriver à ce que je suis aujourd'hui. Que dieux vous protège et que la réussite soit toujours à ma portée pour que je puisse vous combler de bonheur.*

*A Ma sœur Badra et son mari Sid Ahmed A Ma nièce Amani- Miral A Mes frères Bloufa et Abd rahim, mes sœurs Nour el houda et safae. A Mes grands-parents.*

*A La femme de mon oncle, mes tantes et leur famille.*

*A Tous mes cousins et cousines.*

*A Mon binôme Kamel, Tous mes amis, mes collègues et tous ceux qui m'estiment.*

 *Hanane* 

*Dédicaces*

*A toi seigneur DIEU tout puissant créateur du Ciel et de la terre.je te remercie pour m'avoir donnée la volonté et surtout le courage de mener dans de bonnes conditions ce travaille.*

*A celui qui sont toujours sacrifié pour me voir réussir, que dieu vous garde et vous protège ; mon père et ma mère.*

*Aux personnes dont j'ai bien aimé la présence dans ce jour, à mon frère Aissa et sa femme ,mon neveu Anes*

*Sont oublier mes amies :Redouane ,Nour elddine* 

*Et ma chère sœur mon binôme Hanane et tout sa famille*

*Kamel* 

#### **Table de Matières**

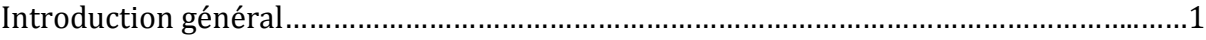

#### CHAPITRE I : Modélisation de la MCC

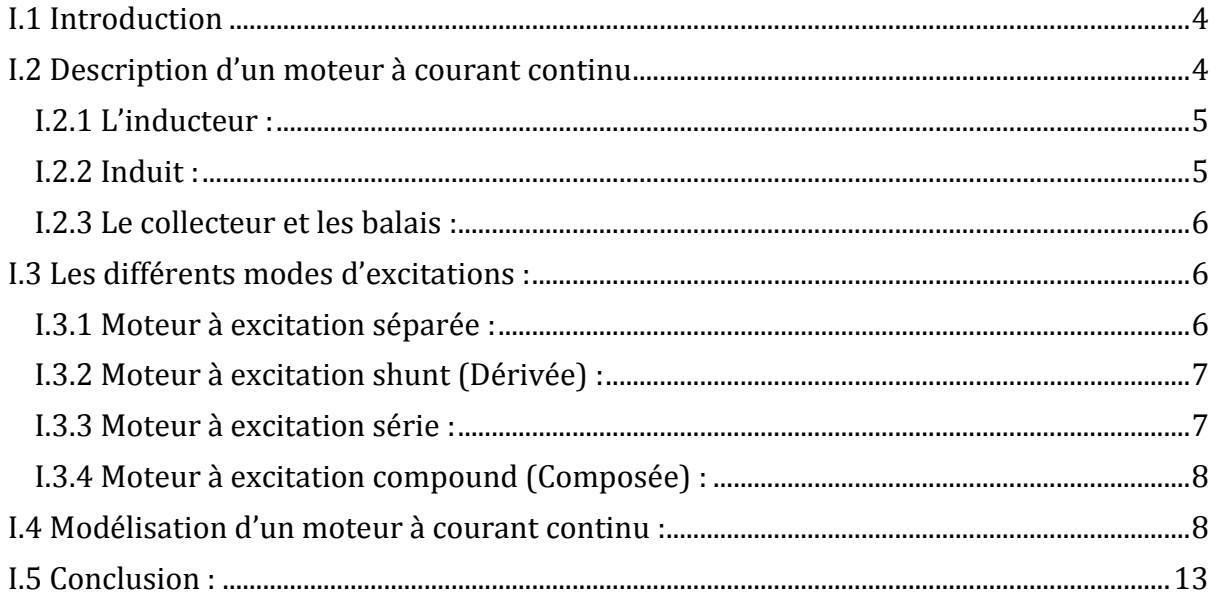

#### **CHAPITRE II : Régulation de vitesse par PI de MCC**

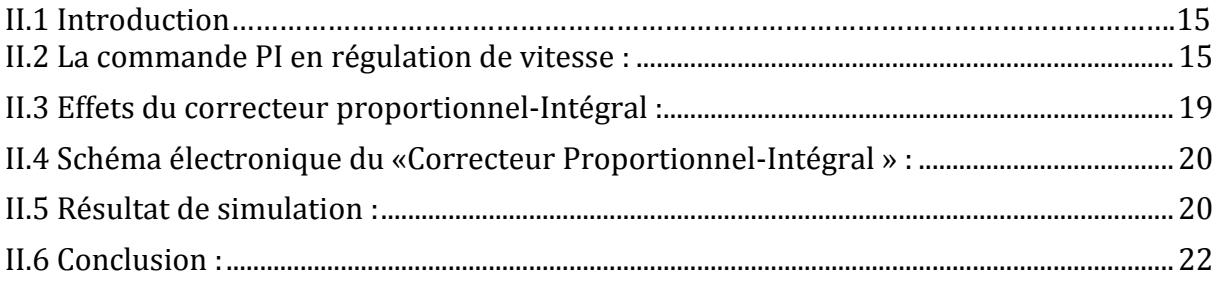

#### CHAPITRE III : Régulation de vitesse par logique floue-PI

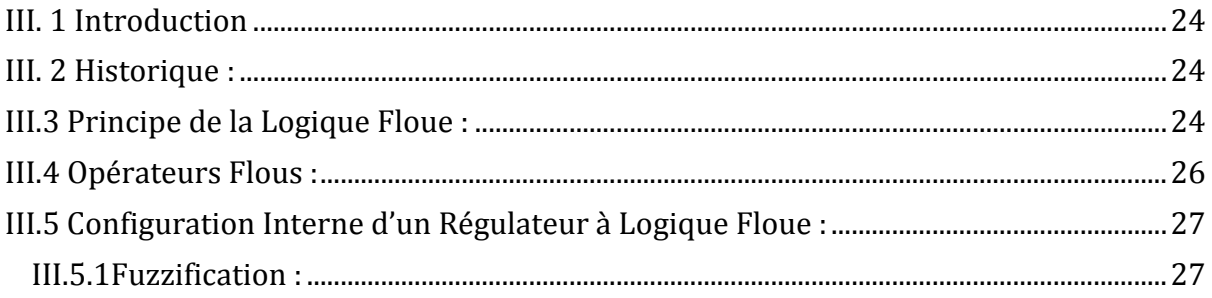

#### **Table de Matières**

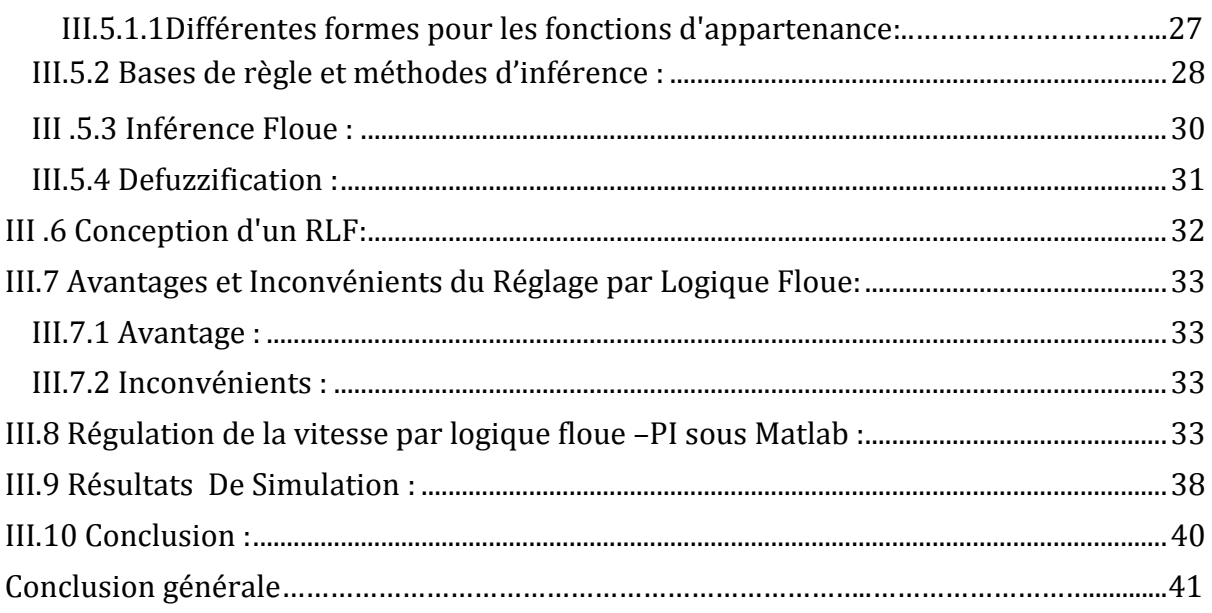

## liste des figures

#### CHAPITRE I : Modélisation de la MCC

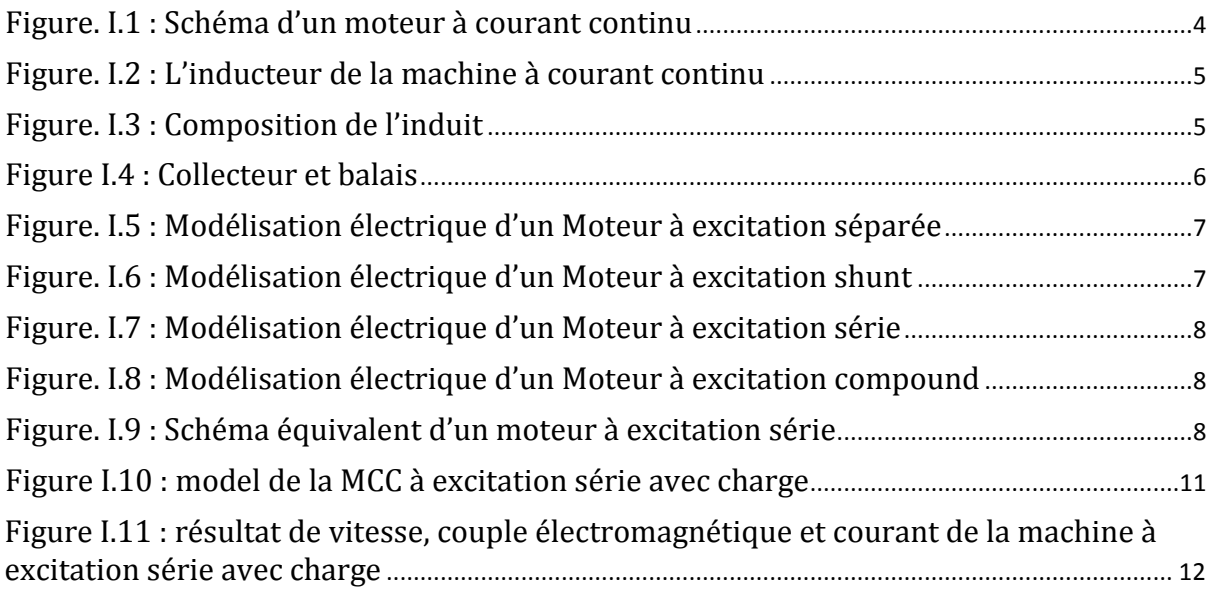

#### CHAPITRE II : Régulation de vitesse par PI de MCC

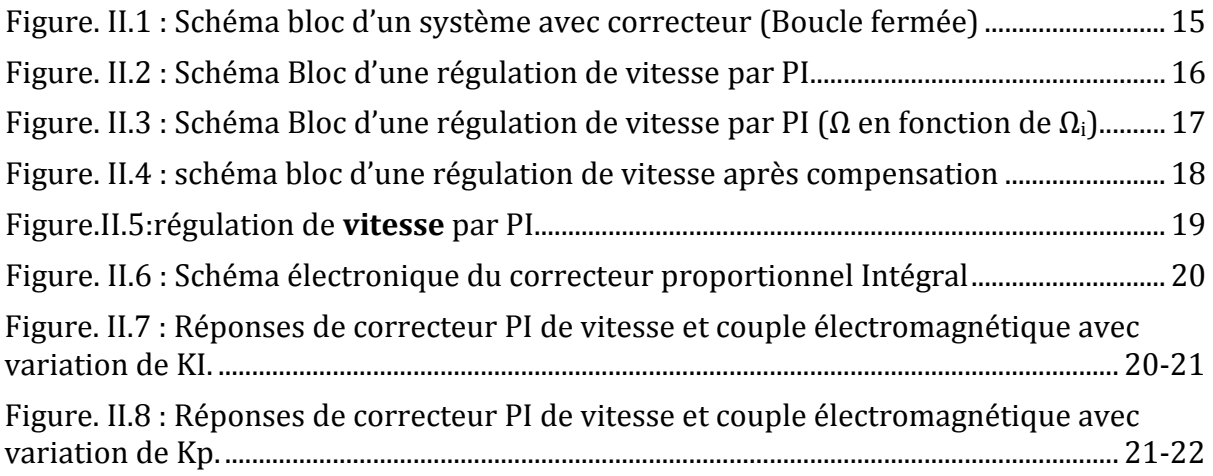

#### CHAPITRE III : Régulation de vitesse par logique floue-PI

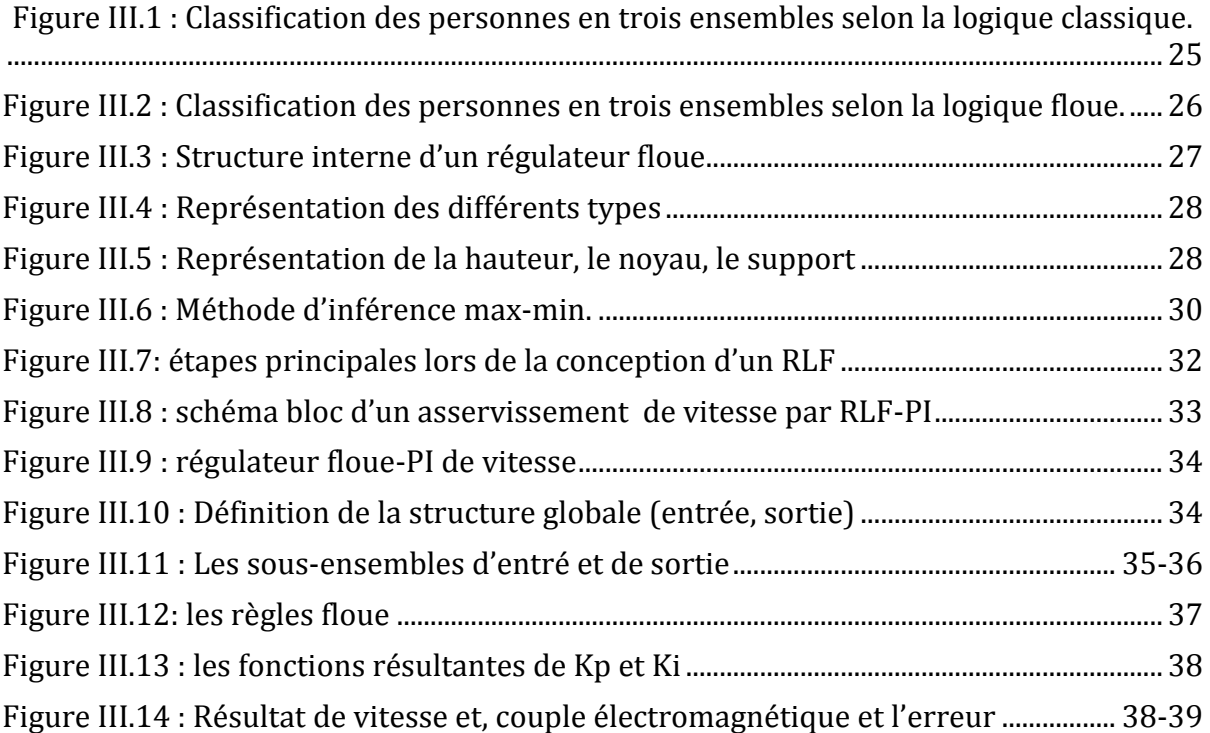

## Liste des tableaux

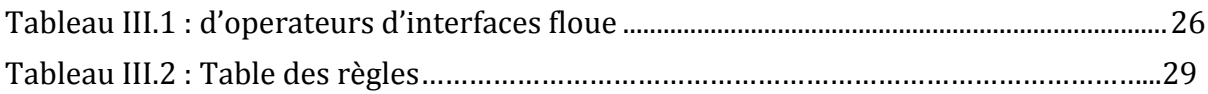

## Liste des symboles

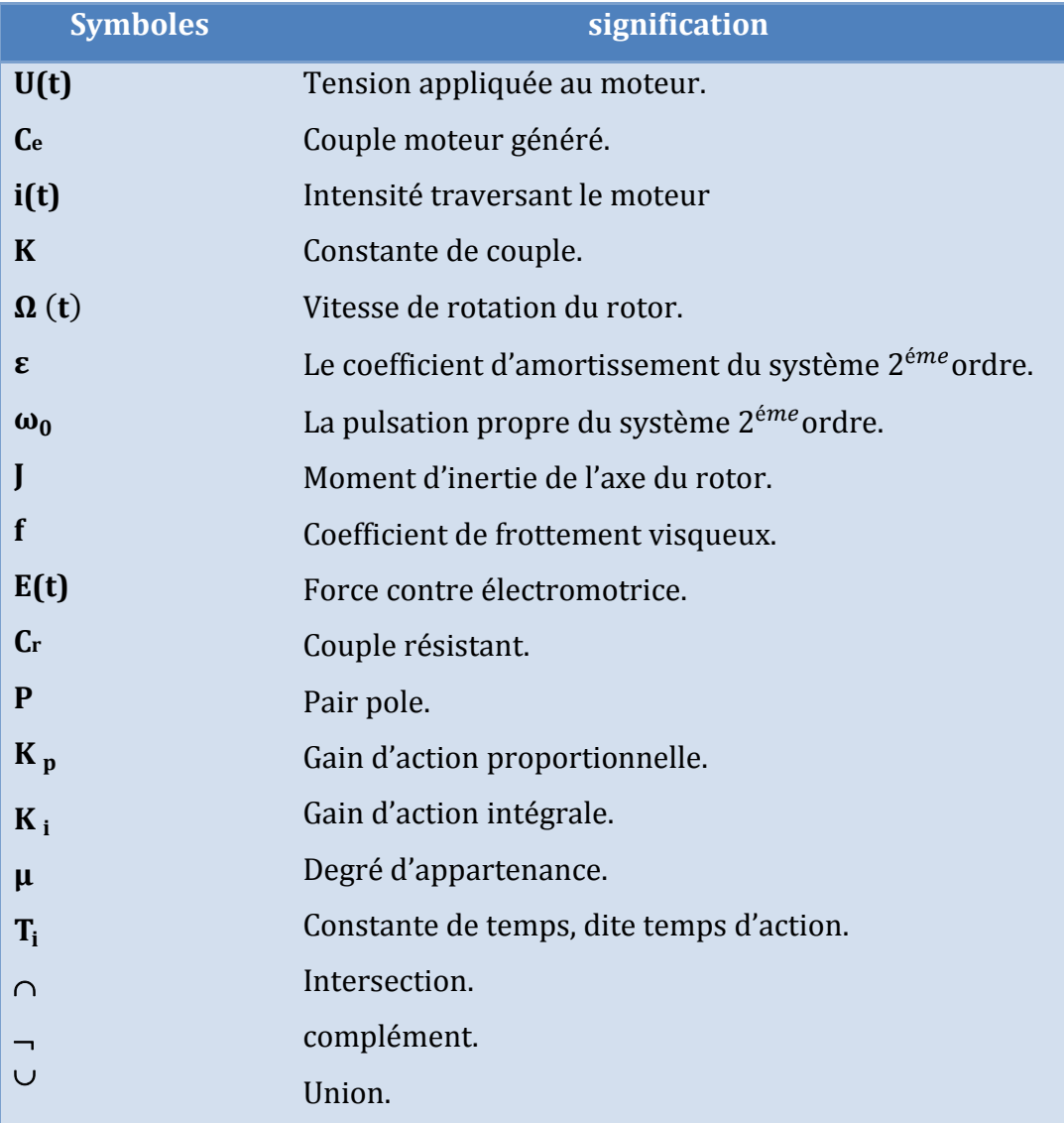

#### **Abréviation**

- **MCC :** Machine à courant continu.
- **PI :** proportionnelle intégrale.
- **RLF :** régulateur logique floue.

## Introduction générale

Les machines électriques a courant continu sont utilisées dans un très grand nombre de procédés industriels notamment la fabrication, la traction électrique (trains, tramways, véhicules électriques) et la génération d'énergie (les éoliennes).

En fonction de ces applications, les MCC sont de divers types et les exigences sont déverses. Par conséquent, ces moteurs doivent répondre de manière efficace à des variations de consignes (vitesse, position, couple) et cela dans une large gamme de variations du point de fonctionnement. Il est donc très souvent nécessaire d'avoir recours à une commande. La commande PI (Proportionnelle-Intégrale) est une méthode qui a fait ses preuves et qui donne de bons résultats, grâce à l'action proportionnelle qui améliore la rapidité et l'intégrale pour la précision.

Le régulateur classique (PI) est donc besoin d'un modèle de la machine; ce qui ne se fait pas dans certains cas d'une manière aisée. De nouvelles approches ont suscité récemment l'attention dans le domaine de la commande des machines. Il s'agit de l'application de la logique floue.

Le travail présenté dans ce mémoire consiste à étudier deux approches et à les mettre en œuvre pour la commande de la vitesse d'une machine a courant continu (la régulation classe PI et la logique floue), et ce dans le but de comparer leurs performances.

 Le premier chapitre est consacré à l'étude générale de la machine à courant continu, nous présentons dans ce chapitre la constitution globale de la MCC Puis sa modélisation.

Le deuxième chapitre, concerne l'application de la commande PI de vitesse ou nous avons présenté les étapes de calcule pour les deux actions proportionnel et intégrale de régulateur PI puis en passe à présenté la simulation de vitesse du MCC par PI sous MATLAB/SIMULINK.

Le troisième chapitre décrit la régulation de la vitesse par logique floue, ou nous avons présenté les déférentes étapes pour l'application d'un commande par logique floue puis en passe à donné une idée sur la conception d'un régulateur par logique floue. Ce chapitre termine par une étude comparative entre la régulation classique et récente (PI, floue PI) qui est illustré par des résultats de simulation montre la performance de régulateur floue PI de vitesse par rapport au régulateur PI.

Enfin en termine ce mémoire par une conclusion générale qui montre la performance qui donne l'association de deux commandes floue et PI de vitesse (la sortie de floue son les gains proportionnel et intégrale de PI) par rapport au régulateur PI de vitesse .Cet performance illustré dans la robustesse des résultats de vitesse et couple de régulateur floue PI de vitesse.

# CHAPITRE 1

## MODELISATION **DE LA MACHINE** A COURANT **ESCONTRINU**

#### **I.1 Introduction**

Le développement des technologies nécessite l'utilisation de vitesses précises et Variables, notamment dans les domaines industriels et des systèmes mécaniques.

 Dans ce chapitre, on présente la constitution de la machine à courant continu et leur principe de fonctionnement. Il s'agit d'établir les différents types des moteurs à courant continu. En s'intéresse aussi dans se chapitre de présenter le modèle de la machine à courant continu sous l'environnement Matlab/Simulink.

#### **I.2 Description d'un moteur à courant continu**

 Un moteur à courant continu est une machine électrique. Il s'agit d'un convertisseur électromécanique permettant la conversion bidirectionnelle d'énergie entre une installation électrique parcourue par un courant continu et un dispositif mécanique, d'où l'énergie électrique est transformée en énergie mécanique [1]. La machine à courant continu est constituée de trois parties principales :

- $\ddot{\bullet}$  l'inducteur.
- $\ddot{\bullet}$  l'induit.
- $\downarrow$  le dispositif collecteur / balais.

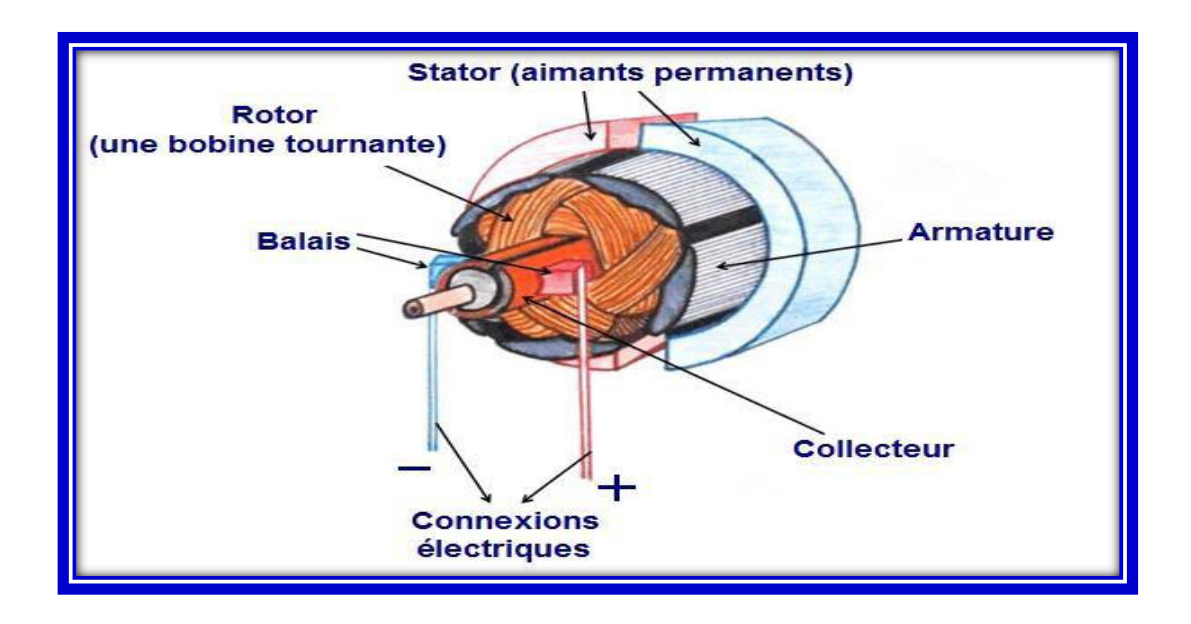

Figure. I.1 : Schéma d'un moteur à courant continu

 $\downarrow$  Un moteur électrique à courant continu est constitué :

#### **I.2.1 L'inducteur :**

L'inducteur est la partie fixe du moteur. Il est constitué d'un aimant permanent ou d'un électroaimant alimenté par le courant continu d'excitation.

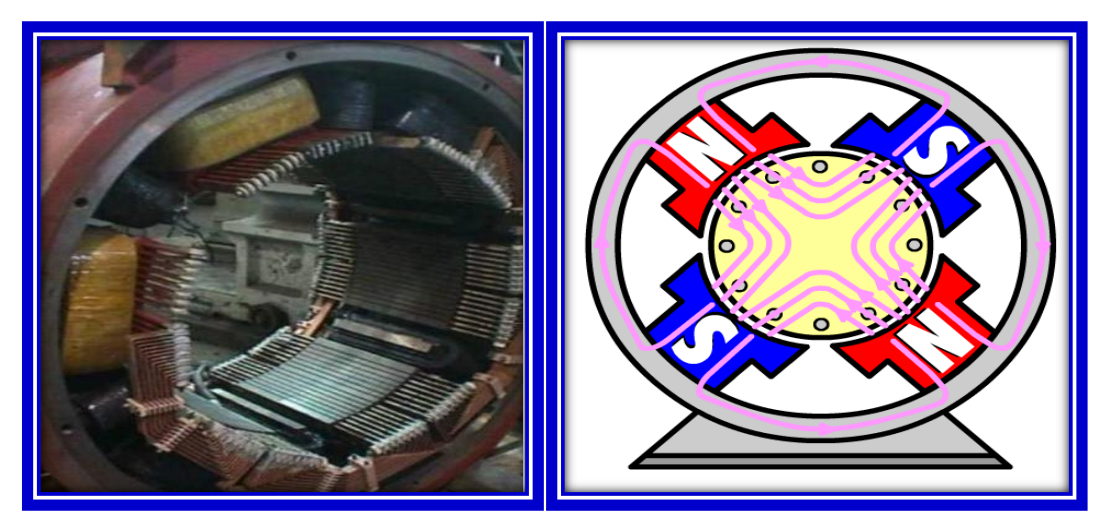

Figure. I.2 : L'inducteur de la machine à courant continu [2]

#### **I.2.2 Induit :**

C'est la partie mobile de la machine, porte les conducteurs soumis au flux magnétique de l'inducteur. Il est constitué de tôle en fer au silicium isolé entre elles pour limiter les pertes par hystérésis les pertes par courants de Foucault. Le fer de l'induit comporte des encoches à la périphérie.et dans ces encoches qu'est logé le bobinage de l'induit parcouru par un courant continu. Le bobinage de l'induit est formé de sections. Une section est un groupe de spires isolées entre elles. Les extrémités du bobinage de l'induit sont reliées au collecteur.

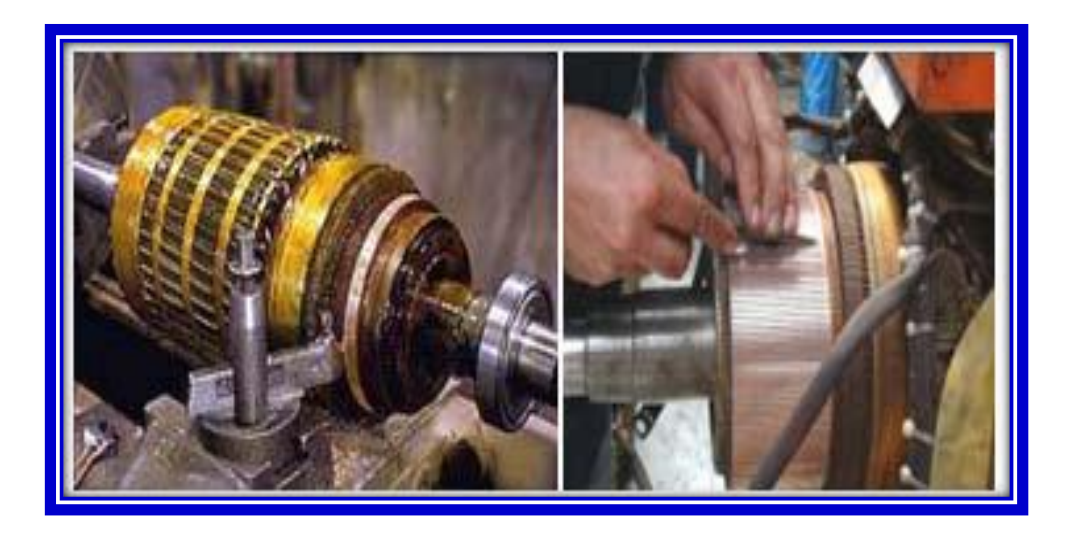

Figure. I.3 : Composition de l'induit [3]

#### **I.2.3 Le collecteur et les balais :**

Le collecteur est le constituant critique des machines à courant continu. C'est un ensemble de lames de cuivre, isolées latéralement les unes des autres et disposées suivant un cylindre, en bout de rotor. Ces lames sont réunies aux conducteurs de l'induit. Le collecteur a pour fonction d'assurer la commutation du courant d'alimentation dans les conducteurs de l'induit.

Les balais fixent sur la carcasse par le biais de portes balais, ils sont en carbone ou en graphite permettent l'alimentation de l'induit (partie en rotation) grâce à un contact glissant entre les lames du collecteur reliées aux conducteurs de l'induit et le circuit électrique extérieur.

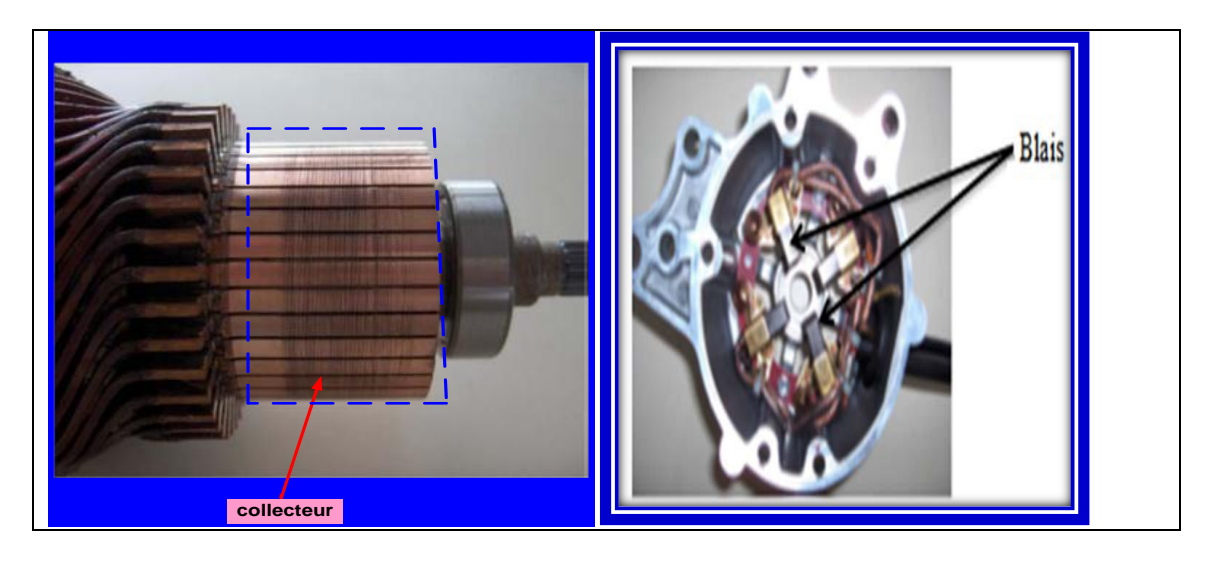

Figure I.4 : Collecteur et balais [3]

#### **I.3 Les différents modes d'excitations :**

Les moteurs à courant continu se différencient par la manière dont on fournit le courant d'excitation. Les différents cas possibles sont : [4]

#### **I.3.1 Moteur à excitation séparée :**

Ce mode d'excitation nécessite deux sources d'alimentations distinctes. L'alimentation de l'enroulement inducteur et l'induit sont alimenté par deux sources de tensions différentes .

Le circuit électrique est représenté par la suivante :

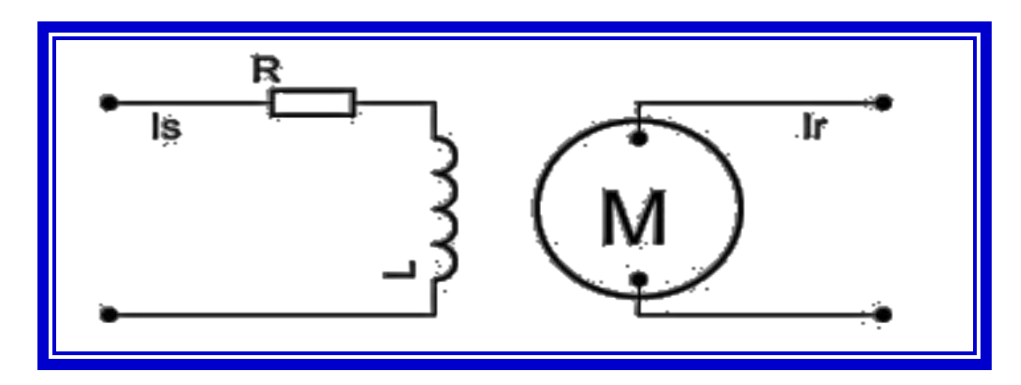

Figure. I.5 : Modélisation électrique d'un Moteur à excitation séparée [4]

#### **I.3.2 Moteur à excitation shunt (Dérivée) :**

L'enroulement d'excitation est connecté en parallèle sur l'alimentation du moteur, il possède les mêmes propriétés que le moteur à excitation séparée du fait que, dans les deux cas, l'inducteur constitue un circuit extérieur à celui de l'induit. Le circuit électrique est représenté par la suivante :

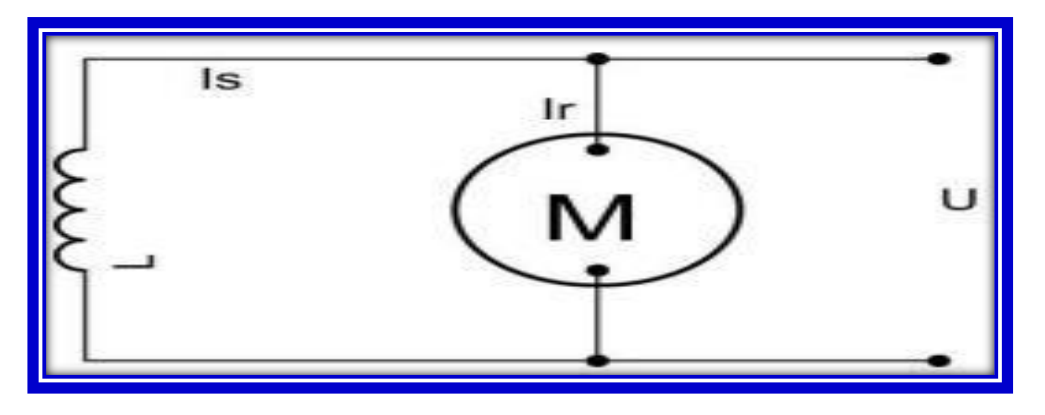

Figure. I.6 : Modélisation électrique d'un Moteur à excitation shunt

#### **I.3.3 Moteur à excitation série :**

Le circuit d'excitation est placé avec l'induit du moteur. Sa particularité est d'avoir un inducteur qui est traversé par le même courant, l'inducteur possède donc une résistance plus faible que celle des autres types de machines. L'inducteur est en série avec l'induit : une seule source d'alimentation suffit. On change le sens de rotation en permutant les connexions de l'induit et de l'inducteur. Le circuit électrique est représenté par la suivante :

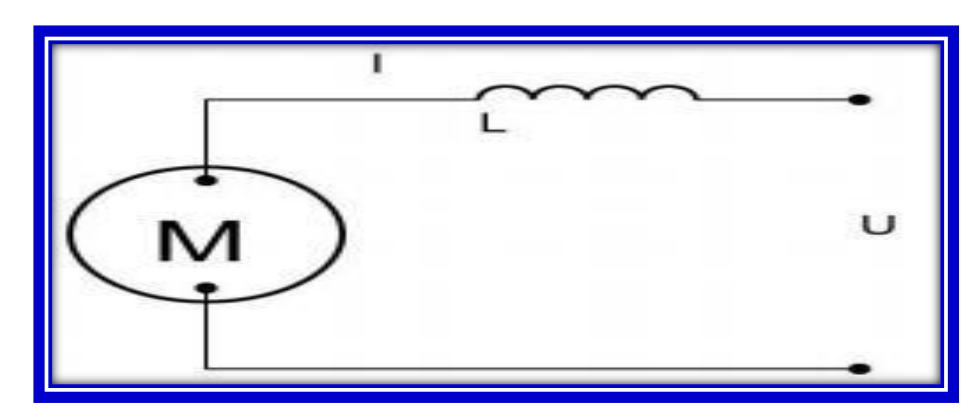

Figure. I.7 : Modélisation électrique d'un Moteur à excitation série

#### **I.3.4 Moteur à excitation compound (Composée) :**

Dans le mode compound une partie de l'inducteur est raccordé en série avec l'induit et une autre est de type parallèle ou shunt, on peut réaliser un compound-âge additif (Si les flux des deux enroulements s'additionnent) ou soustractif (dans le cas contraire).

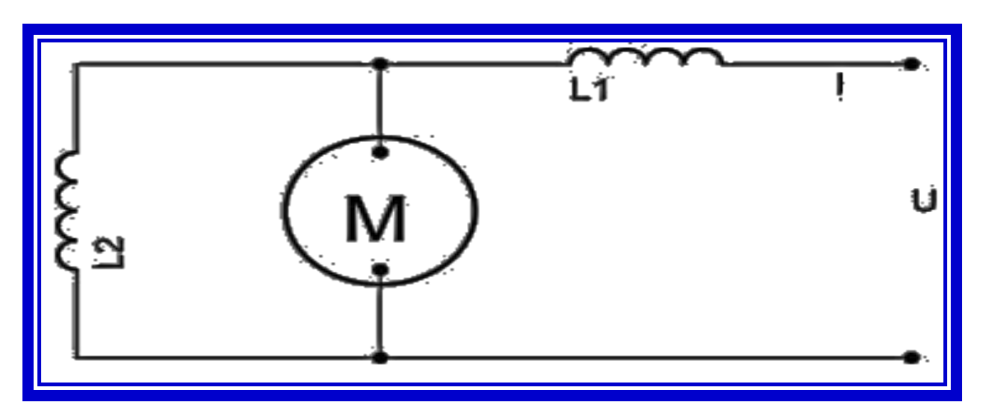

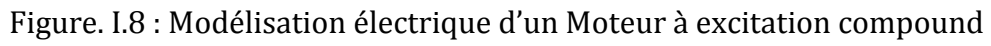

#### **I.4 Modélisation d'un moteur à courant continu :**

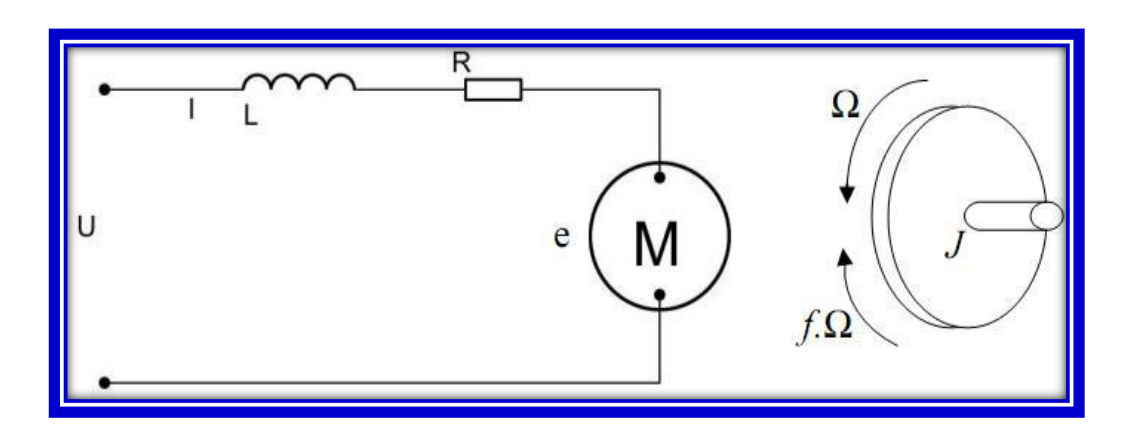

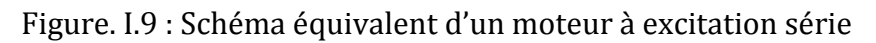

Selon le schéma de la (figure. I.9), un moteur électrique à courant continu est régit par les équations physiques découlant de ses caractéristiques électriques, mécaniques et magnétiques.

D'après la loi de Newton, combiné à des lois de Kirchhoff, On peut écrire les équations différentielles de premiers ordres suivantes : [5]

$$
U(t) = RI(t) + L\frac{dt}{dt} + E(t) \tag{I-1}
$$

$$
E = k' \emptyset \Omega
$$
  
\n
$$
Ke
$$
 (I-2)

D' après le principe fondamental de la dynamique on a :

$$
J\frac{d\Omega}{dt} = Ce - Cr - f\Omega \tag{I-3}
$$

$$
Ce = Km.I(t) \tag{I-4}
$$

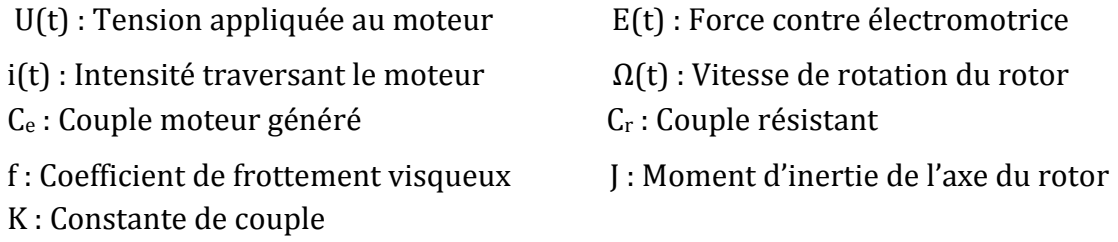

#### **Sans utilisation du couple résistant Cr :**

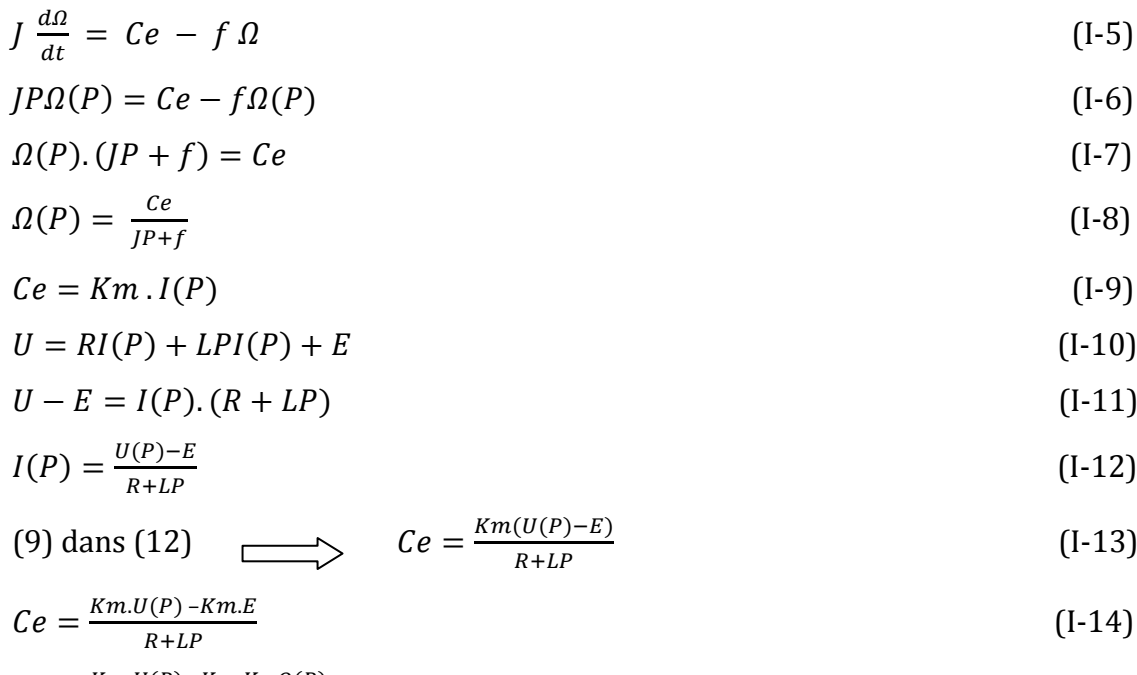

$$
Ce = \frac{Km.U(P) - Km.Ke.\Omega(P)}{R + LP}
$$
\n(1-15)

(14) dans (8)

$$
\Omega(P) = \frac{Km.U(P) - Km.Ke.\Omega(P)}{(R+LP)(JP+f)}
$$
\n(1-16)

$$
\Omega(P)(R+LP)(JP+f) = Km.U(P)-Km.Ke.\Omega(P) \qquad (I-17)
$$

$$
\Omega(P) \cdot (R + LP)(JP + f + Km \cdot Ke) = Km \cdot U(P) \tag{I-18}
$$

#### **Fonction de transfert du moteur**

La fonction de transfert cherchée H(p) est entre la tension entrant dans le moteur  $U(p)$  et la vitesse de sortie  $\Omega(p)$  :

$$
H(P) = \frac{S(P)}{E(P)} = \frac{\Omega(P)}{U(P)}\tag{I-19}
$$

$$
H(P) = \frac{Km}{(R+LP)(JP+f+Ke.Km)}
$$
\n(1-20)

$$
H(P) = \frac{Km}{LJP^2 + (RJ + Lf)P + Rf + Ke.Km}
$$
\n
$$
(I-21)
$$

On écrit l'équation sous la forme de Bode :

$$
H(P) = \frac{\frac{Km}{Rf + Ke.Km}}{\frac{LJ}{Rf + Ke.Km}P^2 + \frac{RJ + Lf}{Rf + Ke.Km}P + 1}
$$
 (I-22)

Formule de position du moteur :

$$
\theta = \frac{a}{P} \tag{I-23}
$$

#### **Application du couple résistant Cr :**

 $\int \frac{d}{dx}$  $\frac{d\Omega}{dt} = Ce - Cr - f \Omega$  (I-24)

$$
JP\Omega(P) = Ce - Cr - f\Omega(P) \tag{I-25}
$$

$$
\Omega(P) \cdot (JP + f) = Ce - Cr \tag{I-26}
$$

$$
\Omega(P) = \frac{ce}{IP + f} - \frac{Cr}{IP + f} \tag{I-27}
$$

$$
\Omega(P) = \frac{\text{Km.U}(P) - \text{Km.Ke.}\Omega(P)}{(\text{R+LP})(\text{P+f})} - \frac{Cr}{\text{P+f}}
$$
\n(1-28)

$$
\Omega(P) = \frac{Km.U(P)}{(R+LP)(JP+f)} - \frac{Km.Ke.\Omega(P)}{(R+LP)(JP+f)} - \frac{Cr}{JP+f}
$$
 (I-29)

$$
\Omega(P) + \frac{\text{Km.Ke.}\Omega(P)}{(R+LP)(JP+f)} = \frac{\text{Km.U}(P)}{(R+LP)(JP+f)} - \frac{Cr}{JP+f}
$$
\n(1-30)

$$
\Omega(P) \frac{(R+LP)(JP+f)+Km.Ke}{(R+LP)(JP+f)} = \frac{Km.U(P)}{(R+LP)(JP+f)} - \frac{Cr}{JP+f}
$$
 (I-40)

$$
\Omega(P) = \frac{Km.U(P) - Cr(R+LP)}{(R+LP)(JP+f) + Ke.Km} \tag{I-41}
$$

$$
\Omega(P) = \frac{Km.U(P) - Cr(R+LP)}{JLP^2 + (RJ+Lf)P + Rf + Ke.Km}
$$
\n(1-42)

On écrit l'équation sous la forme de Bode :

$$
\Omega(P) = \frac{\frac{Km.U(P)}{Ke.Km+Rf} - \frac{Cr(R+LP)}{Ke.Km+Rf}}{\frac{JL}{Ke.Km+Rf}P^2 + \frac{(RJ+Lf)}{Ke.Km+Rf}P+1}
$$
\n(1-43)

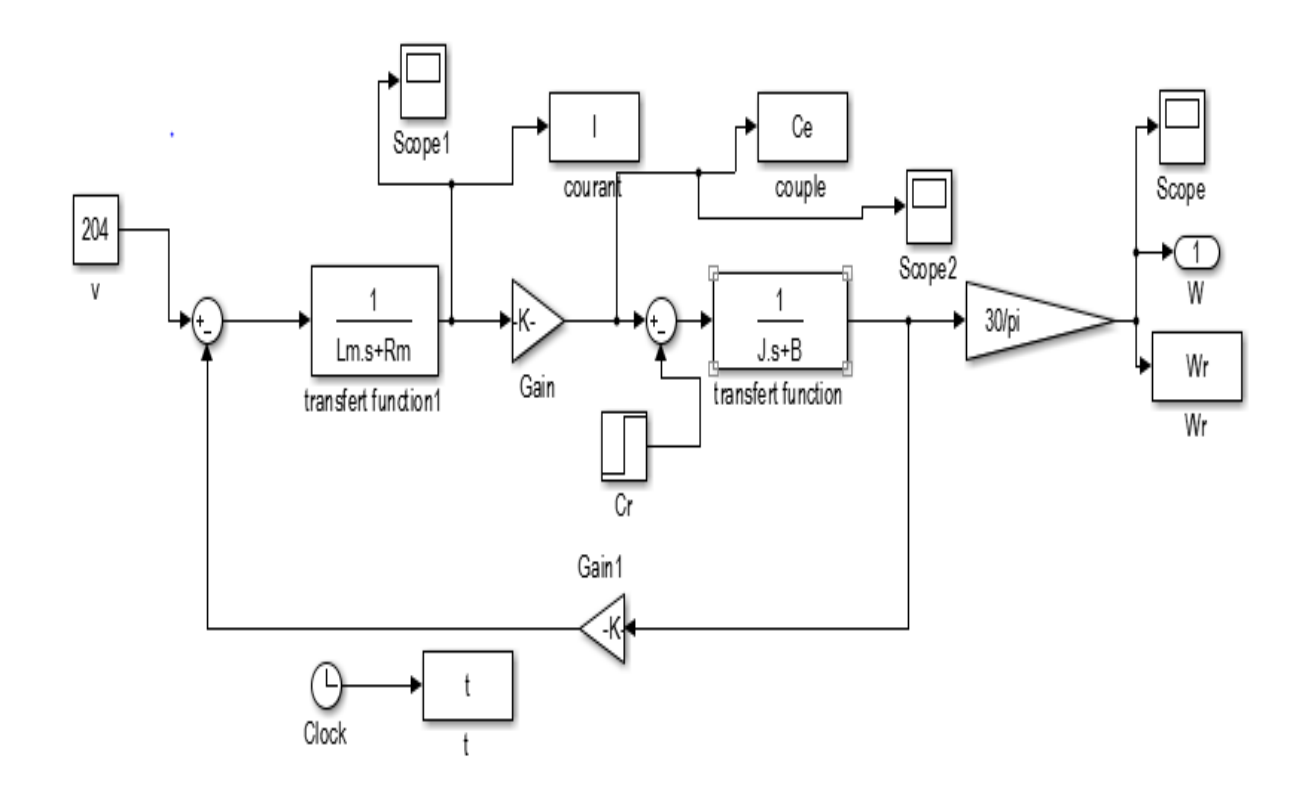

Figure I.10 : model de la MCC à excitation série

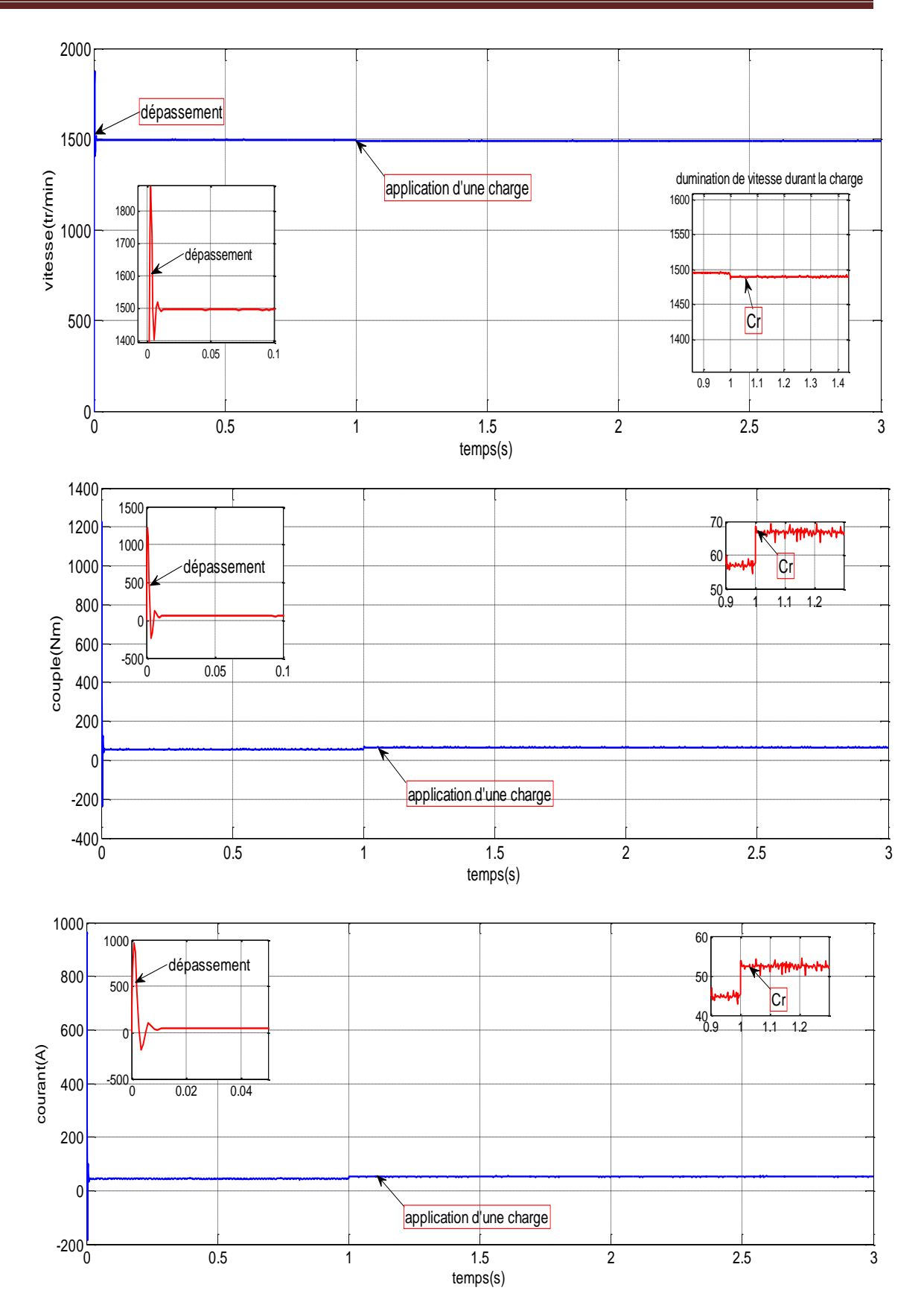

Figure I.11 **:** résultat de vitesse, couple électromagnétique et courant de la machine à excitation série avec charge

#### **Interprétation :**

La figure (I.11) présente les résultats de simulation du MCC avec utilisation de charge. On remarque que le couple électromagnétique Ce prend la valeur de charge, la réponse du courant aura la même que le couple parce que nous avons Ce=K.I (couple dépond de courant). La vitesse diminue pendant l'application de couple charge à instant t=1s.

#### **I.5 Conclusion :**

 Dans ce chapitre, on a présenté la description et les différents types d'excitation du moteur à courant continu. Ensuite on a abordé sa modélisation avec utilisation de charge (couple résistant) toute en utilisant des résultats de simulation.

 On va expliquer dans le chapitre suivant, le système de régulation de la vitesse en utilisant un régulateur classique proportionnel intégral.

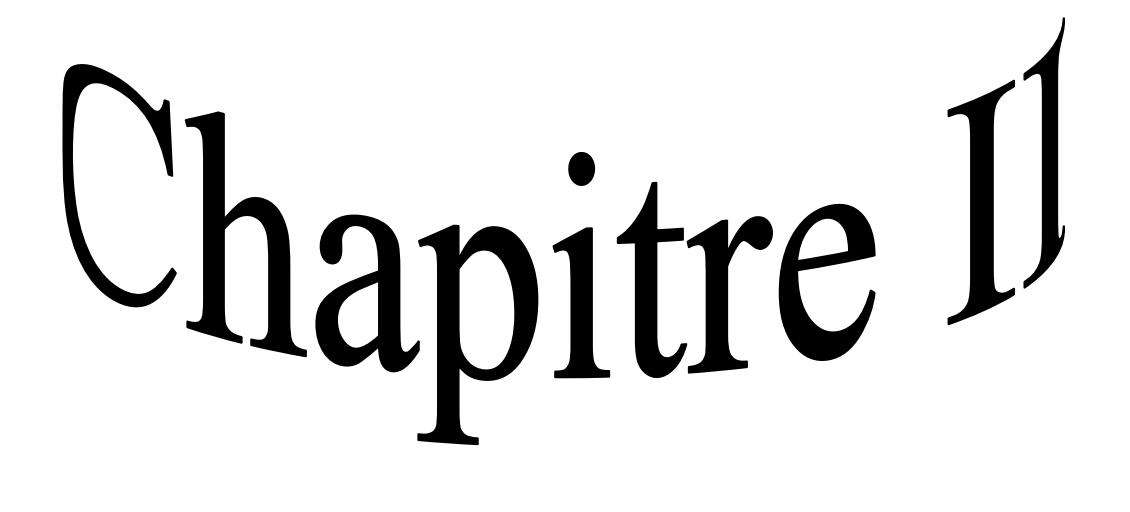

### REGULATION DE **VITESSE** DE LA MCC PAR REGULATEUI R PROPORTIONNEL INTEGRAL(PI)

#### Régulation de vitesse par proportionnel intégral (PI)

#### **II.1 Introduction**

Un correcteur est un système qui élabore la commande a partir d'un signal ; ce dernier étant généralement l'écart évalué entre la consigne et la sortie.

La commande PI est dite aussi (correcteur, régulateur), se compose de deux termes P et I, d'où le 'P' correspond au terme proportionnel et 'I' pour terme intégral de la commande. Les régulateurs PI sont des méthodes qui ont fait ces preuves et qui donne des bons résultats et les plus largement utilisés dans le contrôle industriel.

Le régulateur PI est une simple implémentation de retour d'information. Il a la capacité d'éliminer la compensation de l'état d'équilibre grâce à l'action intégrale[6].

Ce chapitre a pour but, d'implémenter la commande PI classique pour un moteur à courant Continu, dans ce cas il s'agit principalement d'une vitesse. Les effets des perturbations doivent être minimisés, voire effacés, et ce le plus vite possible (régulation), Les changements de consigne doivent être suivis rapidement et avec une bonne précision, si possible sans dépassement (poursuite), ces critères de performance sont souvent antagoniques, et nous verrons que le réglage de l'asservissement en détermine un compromis.

#### **II.2 La commande PI en régulation de vitesse :**

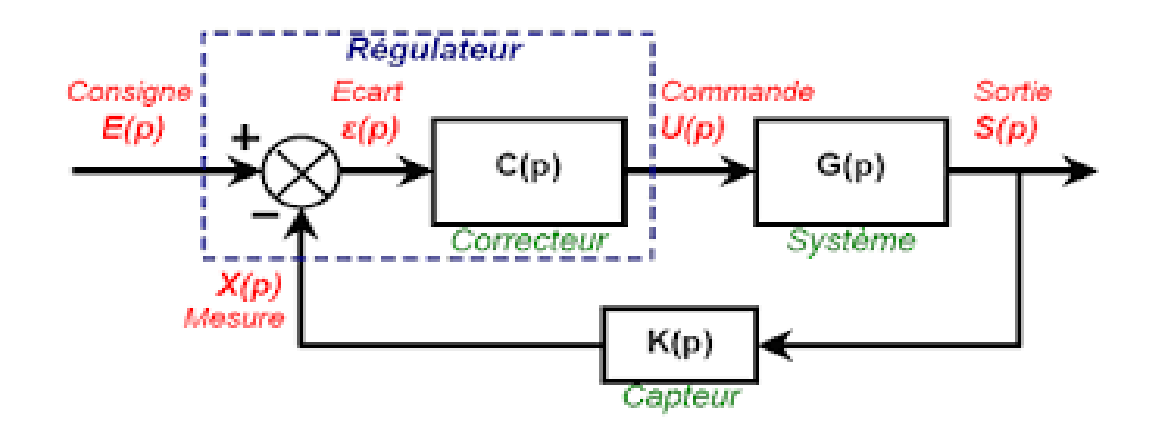

Figure. II.1 **:** Schéma bloc d'un système avec correcteur (Boucle fermée)

La commande proportionnel-intégral (PI) est insérée dans la chaine directe de l'asservissement, en série avec le processus, comme indiqué dans la Figure (II.1). Ce régulateur élabore à partir du signal d'erreur **Ɛ**(t) une commande U(t) en fonction de deux actions proportionnelle, intégrale<sup>[7]</sup>.

$$
U(t) = K_p \varepsilon(t) + \frac{1}{T_i} \int_0^t \varepsilon(t) \ d(t) \tag{II-1}
$$

$$
U(t) = K_p \varepsilon(t) + K_i \int_0^t \varepsilon(t) d(t)
$$
 (II-2)

$$
U(t) = K_p \varepsilon(t) + K_i \frac{d\varepsilon(t)}{dt}
$$
 (II-3)

 $K_p$ : Gain d'action proportionnelle.

 $K_i = \frac{1}{\pi}$  $\frac{1}{T_i}$ : Gain d'action intégrale.  $T_i$ : Constante de temps, dite temps d'action intégrale.

Le régulateur PI est donc conçu dans le domaine temporel comme la somme des deux actions. On obtient alors un asservissement composée d'un terme proportionnel et d'un terme intégral, mises en parallèle, on parle d'asservissement PI.

A partir du (I-18) on a :

$$
\Omega(P)(R + LP)(JP + f + KmKe) = Km \cdot U(P) \tag{II-1}
$$

$$
\Omega(P) = \frac{Km}{(R+LP)(JP+f+KmKe)} U(P)
$$
\n(II-2)

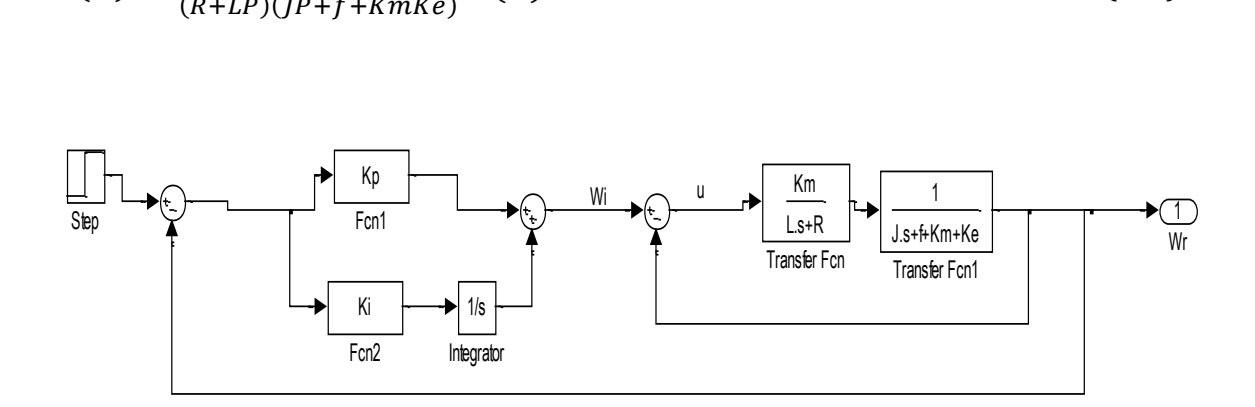

Figure. II.2 : Schéma Bloc d'une régulation de vitesse par PI

$$
U(P) = \Omega_i - \Omega_{\text{max}} \tag{II-3}
$$

$$
\Omega(P) = \frac{Km}{(R+LP)(JP+f+KmKe)} (\Omega i - \Omega)
$$
 (II-4)

$$
\Omega(P) = \frac{Km}{(R+LP)(JP+f+KmKe)} \Omega i - \frac{Km}{(R+LP)(JP+f+KmKe)} \Omega \tag{II-5}
$$

$$
\Omega(1 + \frac{Km}{(R + LP)(JP + f + KmKe)}) = \frac{Km}{(R + LP)(JP + f + KmKe)}\Omega i
$$
 (II-6)

$$
\Omega\left(\frac{(R+LP)(JP+f+KmKe)+Km}{(R+LP)(JP+f+KmKe)}\right) = \frac{Km}{(R+LP)(JP+f+KmKe)}\Omega i\tag{II-7}
$$

$$
\Omega\big((R+LP)(JP+f+KmKe)+Km\big)=Km.\,\Omega i\tag{II-8}
$$

$$
\frac{a}{\Omega i} = \frac{Km}{(R + LP)(JP + f + KmKe) + km}
$$
\n(II-9)

$$
\frac{a}{\Omega i} = \frac{Km}{LJP^2 + (Lf + RJ + Lkmke)P + Rf + RKmKe + Km} \tag{II-10}
$$

#### **On met** :  $\lambda = Rf + RKmKe + Km$

On la met sous la forme canonique :

$$
\frac{a}{ai} = \frac{K}{P^2 + 2\varepsilon W n P + W n^2}
$$
\n
$$
B_{Km/2} \tag{II-11}
$$

$$
\frac{\Omega}{\Omega i} = \frac{\kappa m_{\parallel}}{P^2 + P\left(\frac{Lf + RJ + Lkmke}{LJ}\right) + \frac{\lambda}{LJ}}
$$
\n(II-12)

$$
Wn2 = \frac{\lambda}{LJ}
$$
  
\n
$$
2\varepsilon Wn = \left(\frac{Lf + RJ + Lkmke}{LJ}\right) \qquad ; \qquad \varepsilon = 1
$$
  
\n
$$
Wn = \frac{Lf + RJ + Lkm ke}{2LJ} \qquad ; \qquad Wn = P1 = P2
$$
  
\n
$$
\frac{\Omega}{\Omega i} = \frac{\kappa m/_{LJ}}{(p + Wn)^2} = \frac{\kappa m/_{LJ}}{(P + P1)(P + P2)} \tag{II-13}
$$

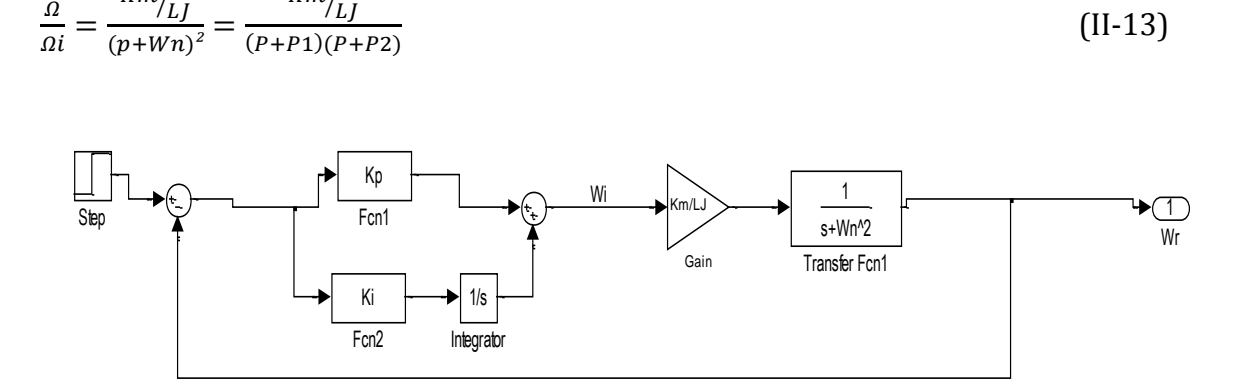

#### Figure . II.3 : Schéma Bloc d'une régulation de vitesse par PI ( $\Omega$  en fonction de  $\Omega_i$ )

#### **Fonction de transfert en boucle ouvert FTBO :**

$$
FTBO = PI \times H(P)
$$
  
compensé le zero de PI par le pole de H(P)  

$$
PI = K_p + \frac{\kappa_i}{s} = K_p(\frac{s + \frac{\kappa_i}{K_p}}{s})
$$
 avec 
$$
H(P) = \frac{\frac{km}{Lf}}{(P+P1)(P+P2)}
$$
  

$$
S + \frac{\kappa_i}{K_p} = S + P1
$$

$$
\frac{Ki}{Kp} = P1 = Wn
$$

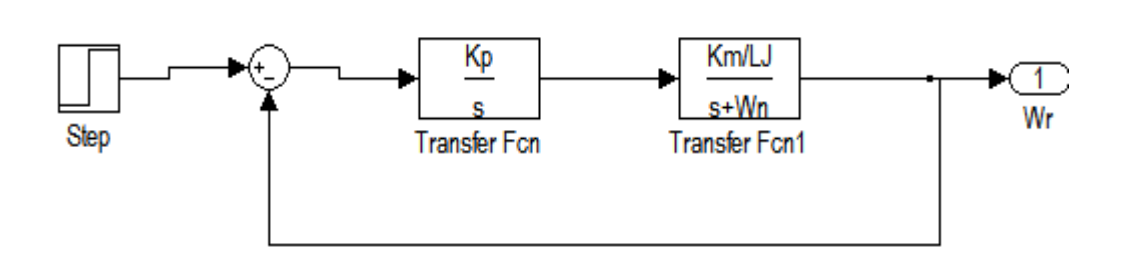

Figure. II.4 : schéma bloc d'une régulation de vitesse après compensation

$$
FTBO = \frac{Kp}{S} * \frac{\frac{Km}{LJ}}{(S+P2)}
$$
 (II-14)

#### **Fonction de transfert en boucle fermé FTBF :**

$$
FTBF = \frac{\frac{Kp_{.}Km_{/LJ}}{S(S+P2)}}{1 + \frac{Kp_{.}Km_{/LJ}}{S(S+P2)}}
$$
(II-15)

$$
FTBF = \frac{\frac{Kp.Km/_{LJ}}{S(S+P2)}}{\frac{S(S+P2)+Kp.Km/_{LJ}}{S(S+P2)}}
$$
(II-16)

$$
FTBF = \frac{\text{Kp.}^{\text{Km}}/LJ}{\text{S(S+P2)+Kp.}^{\text{Km}}/LJ}
$$
\n(II-17)

$$
FTBF = \frac{{\kappa_{p}.Km/_{LJ}}}{{s^{2} + P2.S + Kp.Km/_{LJ}}} = \frac{{\kappa_{p}.Km/_{LJ}}}{{s^{2} + Wn.S + Kp.Km/_{LJ}}}
$$
(II-18)

$$
\frac{\text{Kp.}^{\text{Km}}\text{/LJ}}{\text{s}^2 + \text{Wn.}^{\text{K}}\text{Kp.}^{\text{Km}}\text{/LJ}} = \frac{1}{\text{s}^2 + 2\text{eWn.}^{\text{K}}\text{s} + \text{Wn.}^{\text{V}}}
$$
(II-19)

$$
2\varepsilon Wn^{'} = Wn = \frac{Lf + RJ + Lkmke}{2LJ}
$$
 
$$
Wn^{'} = \frac{Lf + RJ + Lkmke}{4LJ\varepsilon}
$$

$$
Wn^{'^2} = \frac{Kp.Km}{LJ}
$$
 
$$
Kp = \frac{LJ.Wn^{'^2}}{Km} = \frac{LJ\left(\frac{LI + KJ + LKmKe}{4LJ\epsilon}\right)}{Km}
$$

$$
\frac{Ki}{Kp} = P1 = Wn
$$
  
Ki = Wn \* Kp  
Ki = 
$$
\frac{Lf + RJ + Lkmke}{2LJ} * \frac{LJWn^2}{Km}
$$
  
U: (Lf + RJ + Lkmke)Wn<sup>2</sup>

 $2Km$ 

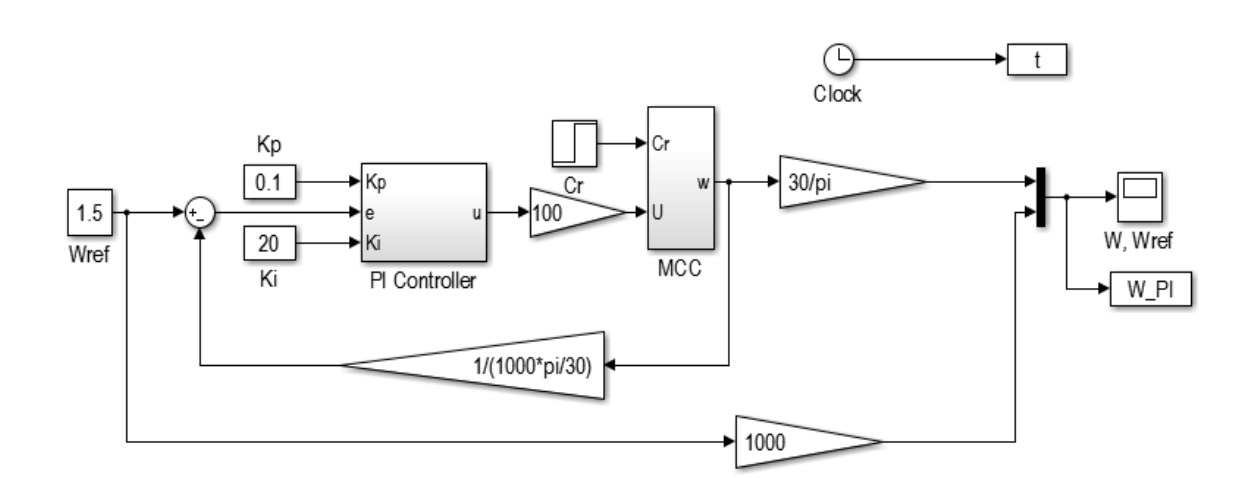

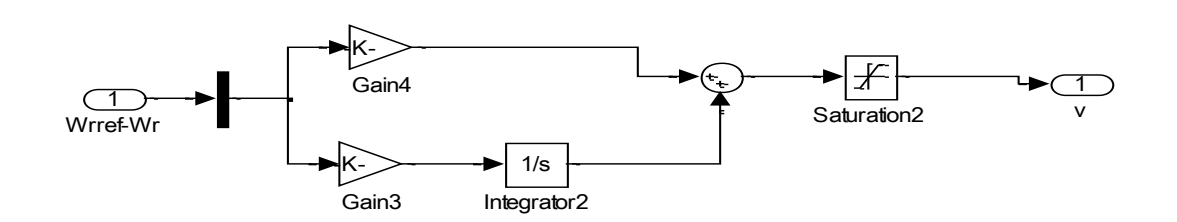

Figure II.5**:** régulation de vitesse par PI

#### **II.3 Effets du correcteur proportionnel-Intégral :**

- $\checkmark$  Diminution du temps de montée.
- $\checkmark$  Elimination de l'erreur statique.
- $\checkmark$  Augmentation du temps de stabilisation.
- Augmentation du dépassement

**II.4 Schéma électronique du «Correcteur Proportionnel-Intégral » :**

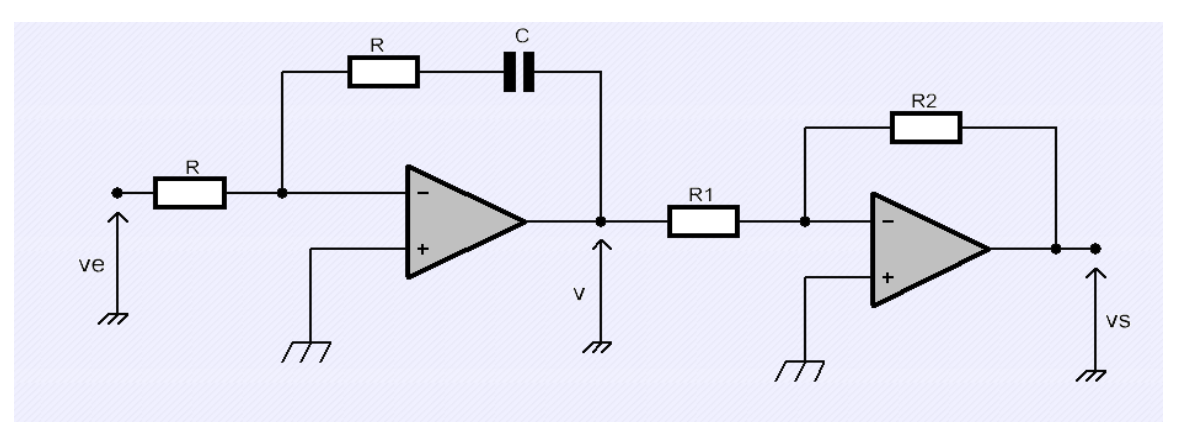

Figure. II.6 : Schéma électronique du correcteur proportionnel Intégral

Ce montage est une réalisation électrique possible d'un correcteur **PI** *(*proportionnel intégral) synthétisé par les méthodes de l'automatique<sup>[8]</sup>.

#### **II.5 Résultat de simulation :**

Le terme intégral complète l'action proportionnelle puisqu'il permet de compenser l'erreur statique et d'augmenter la précision en régime permanent. L'idée est d'intégrer l'erreur depuis le début et d'ajouter cette erreur à la consigne, lorsque l'on se rapproche de la valeur demandée, l'erreur devient de plus en plus faible. Le terme proportionnel n'agit plus mais le terme intégral subsiste et reste stable, ce qui maintient le moteur à la valeur demandée.

Un terme intégral trop important peut lui aussi entraîner un dépassement et une stabilisation plus lente qui est illustré par la Figure (II.7).

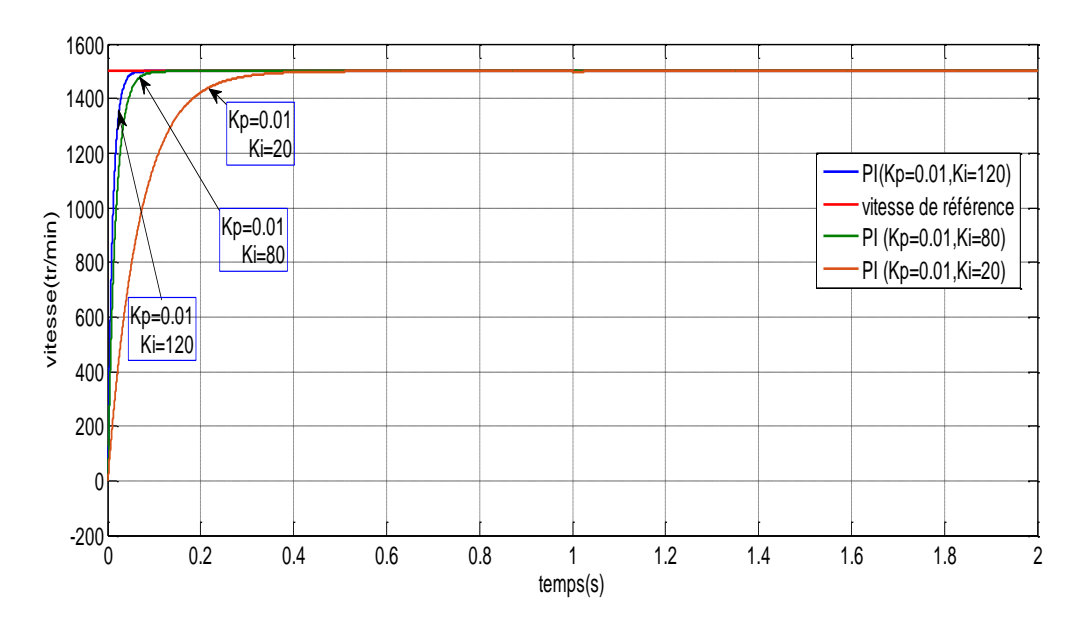

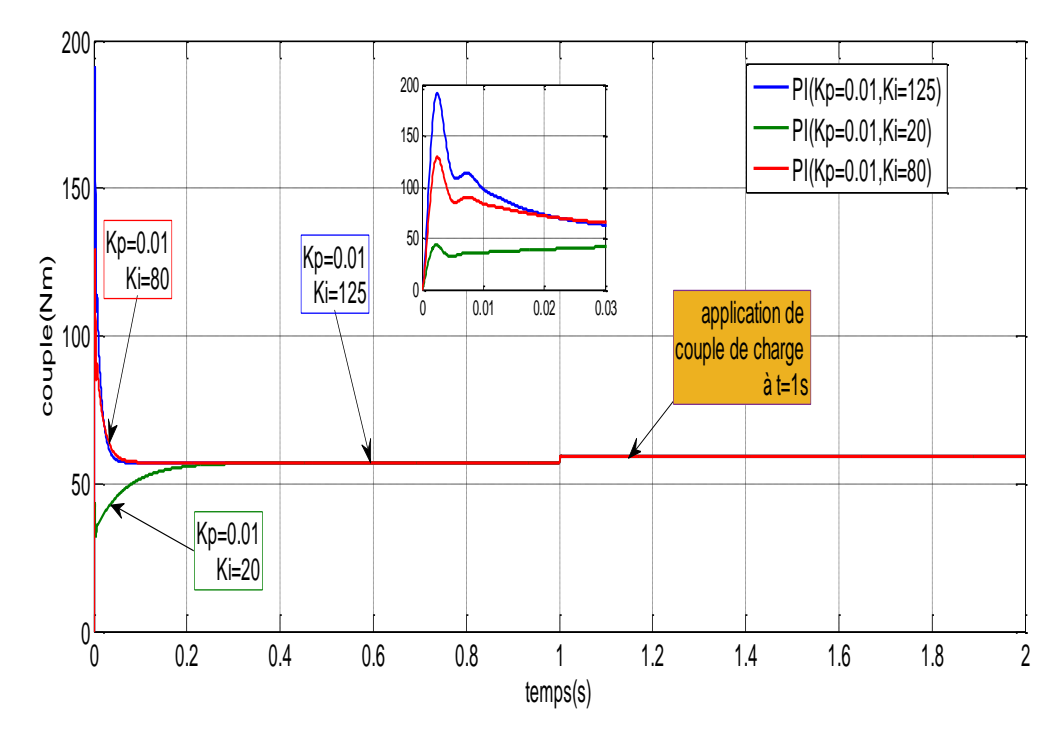

Figure. II.7 Réponses de correcteur PI de vitesse et couple électromagnétique avec variation de KI.

La Figure (II.8) montre que lorsque l'on augmente le gain Kp, le système réagit plus vite et l'erreur statique s'en trouve améliorée, mais en contrepartie le système perd la stabilité. Le dépassement se fait de plus en plus grand.

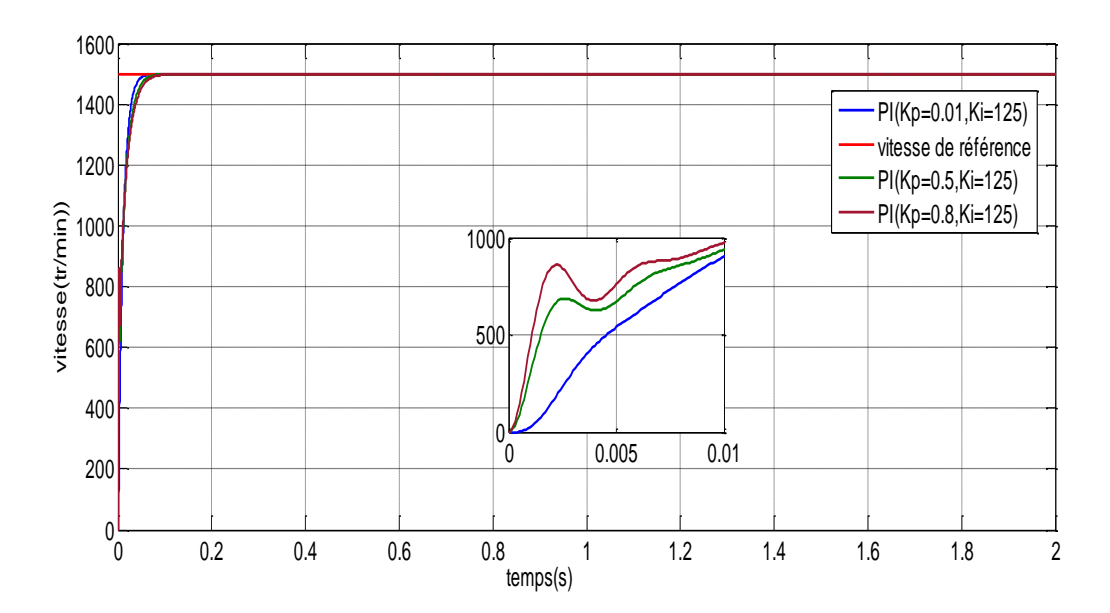

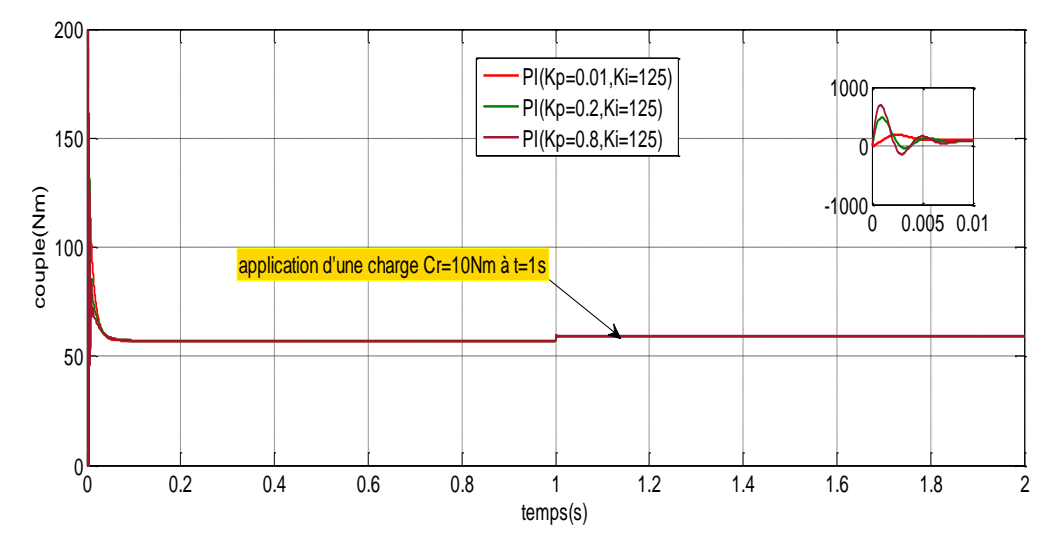

Figure. II.8 Réponses de correcteur PI de vitesse et couple électromagnétique avec variation de Kp.

#### **II.6 Conclusion :**

D'après les différents résultats, nous avons conclu que la vitesse du moteur à courant continu diminue quand une charge est appliquée, mais grâce au régulateur PI, la vitesse retourne toujours à sa valeur initiale. Donc le régulateur PI est indispensable afin de contrôler notre système convenable, le rôle d'un régulateur est de maintenir une grandeur donnée à une valeur de consigne, l'idéal serait que la variable contrôlée soit exactement égale à la consigne.

Un régulateur Proportionnel Intégral (PI) est un organe de contrôle permettant d'effectuer une régulation en boucle fermée d'un système industriel. C'est le régulateur utilisé dans l'industrie, et il permet de contrôler un grand nombre de procédés. Le réglage d'un PI consiste à déterminer les coefficients Kp et Ki afin d'obtenir une réponse adéquate du procédé et de la régulation. L'objectif est d'être robuste, rapide et précis. Il faut pour cela limiter le ou les éventuels dépassements et le temps réponse pour cela on va utiliser un nouveau régulateur avancé qui s'appelle régulateur logique floue dans le chapitre suivant.

Uhapitre II

## **Regulation de vitesse** de la MCC par la logique flou-Pl

#### Régulation de vitesse par la logique flou-PI

#### **III. 1 Introduction**

L'une des caractéristiques du raisonnement humaine est qu'il est basé sur des données imprécises ou incomplètes. L'idée de la logique flou est de transmettre cette richesse de raisonnement humain à un ordinateur. Bien que l'esprit de tout le monde le mot « flou » soit de connotation négative, il n'en est rien en réalité.

Dans le monde universitaire et technologique, le mot flou est un terme technique représentant l'ambigüité ou le caractère vague de l'intuition humaine plutôt que la probabilité.

Aujourd'hui, la commande basé sur la logique flou est devenue de plus en plus importante surtout quand il s'agit des processus complexes et difficiles à modéliser.

Dans cette optique et dans ce présent chapitre, le principe générale de la théorie de la logique flou qui diffère de la logique classique sera présenté, appliquée de la commande en vitesse de la machine à courant continu et comparée à PI classique en terme de robustesse vis –à –vis les variations paramétriques [9].

#### **III. 2 Historique :**

Les prémisses de la logique floue sont apparues avant les années 1940, avec les premières approches, par des chercheurs américains, du concept d'incertitude.

Il a fallu attendre 1965,pour que le concept de sous –ensemble ou soit proposer par L .A.Zadeh ,automaticien de réputation internationale, professeur a l'université de Berkeley Californie , qui a contribué a la modélisation de phénomènes sous forme floue ,en vue de pallier les limitations dues aux incertitudes des modèles classiques à équation différentielle . En 1974, M.Mamdani expérimentait la théorie énoncée par Zadeh sur une chaudière à vapeur, matériel dont on connait la complexité, introduisant ainsi la commande floue dans la régulation d'un processus industriel.

Plusieurs applications ont alors vu le jour en Europe, pour des systèmes parfois très complexe telle la régulation de fours de cimenterie réalisée par la société F.L.Smidt-Fuller. Grace au chercheur japonais M.Sugeno,la logique floue était introduite au Japon des 1985. les société japonaises comprirent l'avantage à la fois technique et commercial de la logique floue[9] .

#### **III.3 Principe de la Logique Floue :**

Le principe du réglage par logique floue s'approche de la démarche humaine dans le sens que les variables traitées ne sont pas des variables logiques (au sens de la logique binaire par exemple) mais des variables linguistiques, proches du langage humain de tous les jours. De plus ces variables linguistiques sont traitées à l'aide de règles qui font références à une certaine connaissance du comportement du système.

Toute une série de notions fondamentales sont développées dans la logique floue.

Ces notions permettent de justifier et de démontrer certains principes de base. Dans ce qui suit, on ne retiendra que les éléments indispensables à compréhension du principe du réglage par logique floue.

Afin de mettre en évidence le principe fondamental de la logique floue, on présente un exemple simple, celui de la classification des personnes en trois ensembles <jeune>, <entre deux âges >, <âgé>.Selon la logique classique (logique de Boole), qui n'admet pour les variables que les deux valeurs 0 et1, une telle classification pourrait se faire comme la figure(III.1). Toutes les personnes âgées de moins de 25 ans sont alors considérées jeunes et toutes les personnes âgées de plus de 50 ans comme des vieux [10].

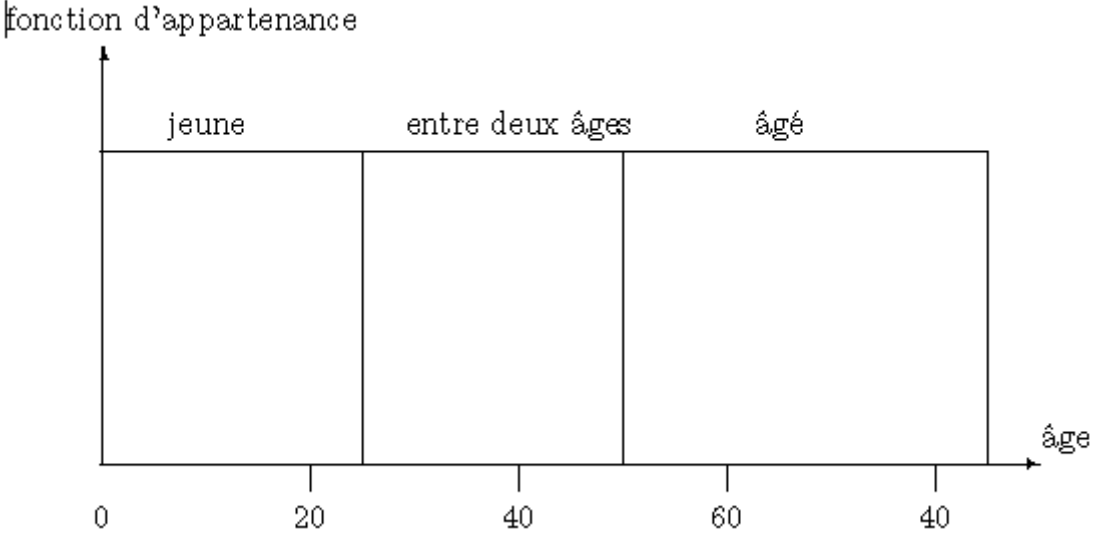

Figure III.1 : Classification des personnes en trois ensembles selon la logique

classique.

Cependant, une telle logique de classification n'est même pas logique. Pourquoi une personne, lorsqu'elle a eu 50 ans, doit-elle être considérée comme appartenant à l'ensemble <âgé>?

En réalité, un tel passage se fait progressivement et individuellement. La logique floue, dont les variables peuvent prendre n'importe quelle valeur entre 0 et 1, permet de tenir compte de cette réalité. Les limites ne varient pas soudainement, mais progressivement.

La figure(III.2) montre une classification possible pour l'exemple précédent, cette fois-ci à l'aide de la logique floue. Ainsi une personne de 25 ans appartient à l'ensemble  $\le$ jeune> avec une valeur  $\mu$ =0,75 de la fonction d'appartenance et à l'ensemble  $\le$ entre deux âges> avec  $\mu$ =0,25. Par contre une personne agrée de 65 ans appartient avec une valeur  $\mu$ =1de la fonction d'appartenance à l'ensemble <âgé> [10].

**μ**: Degré d'appartenance.

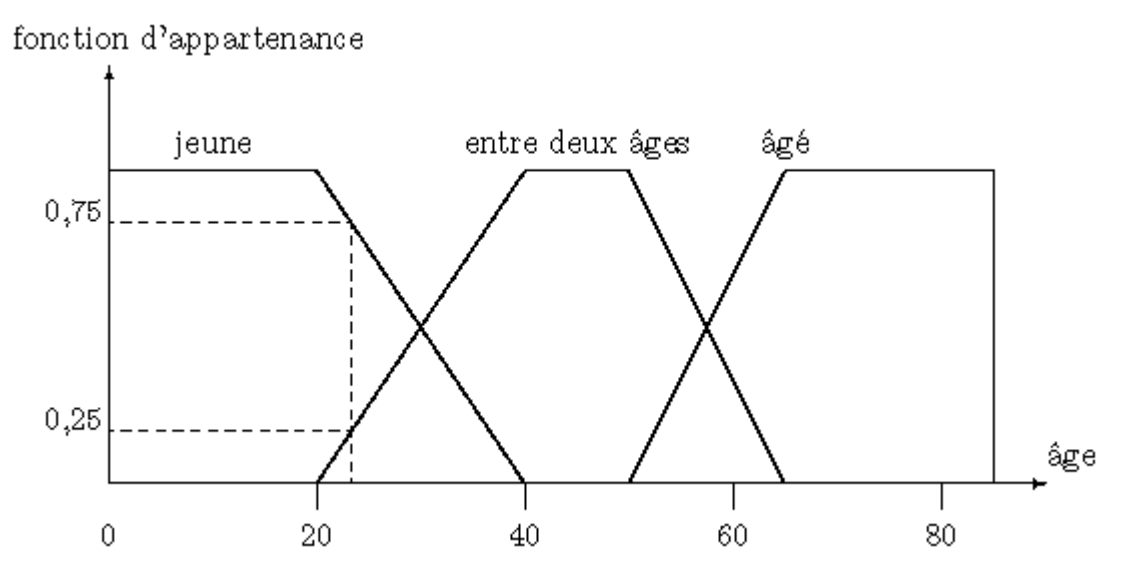

Figure III.2 : Classification des personnes en trois ensembles selon la logique floue

#### **III.4 Opérateurs Flous :**

Les règles d'inférences font appel aux opérateurs et, ou et non, qui s'appliquent aux variables floues. Dans le cas de la logique binaire ces opérateurs sont définis de façon simple et univoque. Dans le cas de la logique floue, la définition de ces opérateurs n'est plus univoque et on utilise le plus souvent les relations présentées dans le tableau1.

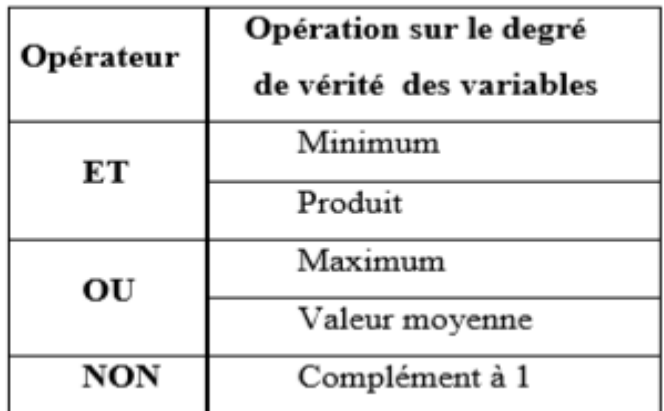

Tableau III.1 : d'operateurs d'interfaces floue

Les opérations minimum et maximum présentent l'avantage de la simplicité lors du calcul, par contre, elles privilégient l'une des deux variables. Les opérations de produit et valeur moyenne sont plus complexes à calculer mais elles produisent un résultat qui tient compte des valeurs des deux variables**.**

#### **III.5 Configuration Interne d'un Régulateur à Logique Floue :**

La majorité des contrôleurs flous développés utilisent le schéma simple proposé par E. Mamdani. Ce schéma est illustré par la figure (III.3).

Un régulateur flou est traditionnellement décomposé en trois étapes :

- ❖ Fuzzification.
- Inférence floue.
- ◆ Defuzzification.

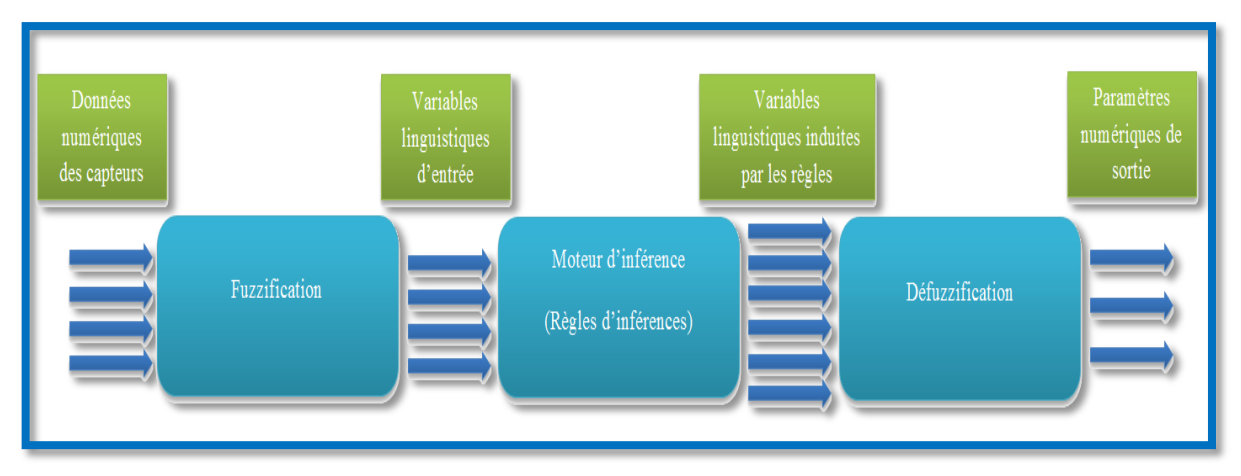

Figure III.3 : Structure interne d'un régulateur floue

#### **III.5.1Fuzzification :**

Qui consiste à caractériser les variables dans le système. Il s'agit donc d'une transformation des entrées réelles en une partie floue définie sur un espace de représentation lié à l'entrée. Cet espace de représentation est normalement un sousensemble flou. Durant l'étape de la Fuzzification, chaque variable d'entrée et de sortie est associée à des sous-ensembles flous [11].

#### **III .5.1.1 Différentes formes pour les fonctions d'appartenance:**

Au lieu d'appartenir à l'ensemble «vrai » ou à l'ensemble « faux » de la logique binaire traditionnelle, la logique floue admet des degrés d'appartenance à un ensemble donné. Le degré d'appartenance à un ensemble flou est matérialisé par un nombre compris entre 0 et 1. Une valeur précise de la fonction d'appartenance liée à une valeur de la variable est notée µ et appelée « facteur d'appartenance ». La fonction d'appartenance décrivant un sous-ensemble flou est caractérisée par quatre propriétés :

 $\checkmark$  Le type : La forme du nombre flou qui peut être triangulaire, trapézoïdale, gaussienne ou sigmoïdale.

 $\checkmark$  La hauteur :H(A) = Sup<sub>xEX</sub> ( $\mu_A(x)$ ) de la fonction d'appartenance, un sous ensemble flou est dit normalisé s'il est de hauteur 1.

 $\checkmark$  Le noyau : $N(A) = \{x | \mu_A(x) = 1\}$  est l'ensemble des éléments qui appartiennent totalement à A, pour les fonctions de type triangulaire, le noyau est un singleton qui est appelé aussi valeur modale.

 $\checkmark$  Le support :  $S(A) = \{x | \mu_A(x) \neq 0\}$  Cet ensemble décrit l'ensemble des éléments qui sont partiellement dans A [10]

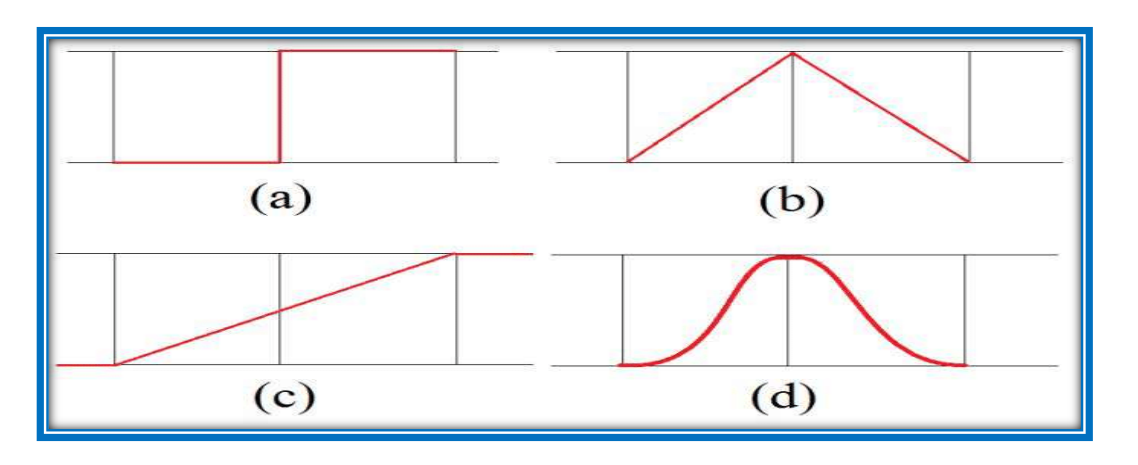

(a) à seuil, (b) à triangle, (c) à linéaire saturé et (d) à courbe gaussien

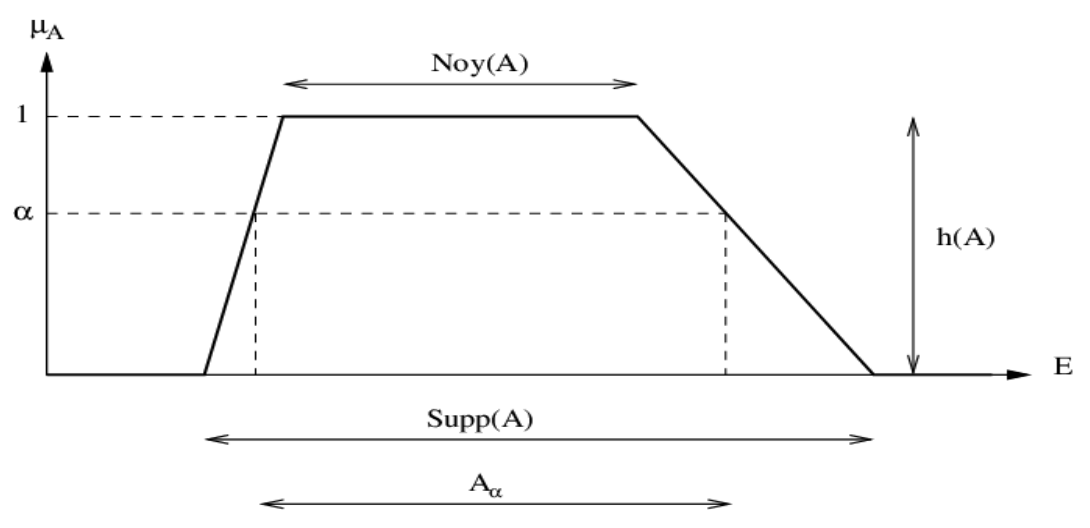

Figure III.4 : Représentation des différents types

Figure III.5 : Représentation de la hauteur, le noyau, le support

#### **III.5.2 Bases de règle et méthodes d'inférence :**

C'est là le rôle de l'expert. En effet l'une des applications de la logique floue est la stabilisation du savoir de l'expert. En effet pour certaines machines particulièrement complexes, seul l'expert (le technicien qui s'en occupe) sait réellement la piloter. Lui seul sait, après des années d'expérience, comment régler la machine. Le plus souvent, l'établissement des règles relève du bon sens et dans ce cas c'est nous l'expert. Il est impossible de donner des directives précises concernant l'établissement des règles.

Cependant, ce n'est que si le comportement du système en boucle fermée n'est pas satisfaisant qu'il faut augmenter le nombre de règles et parfois le nombre de fonctions d'appartenance [12].

#### **a-Règle d'inférence :**

Nous pouvons établir les règles de commande, qui relient la sortie avec les entrées. Comme nous l'avons constaté, il y a Cinque ensembles flous, ce qui implique vient-Cinque combinaisons possibles de ces entrées, d'où vient-Cinque règles. Les règles sont du genre:

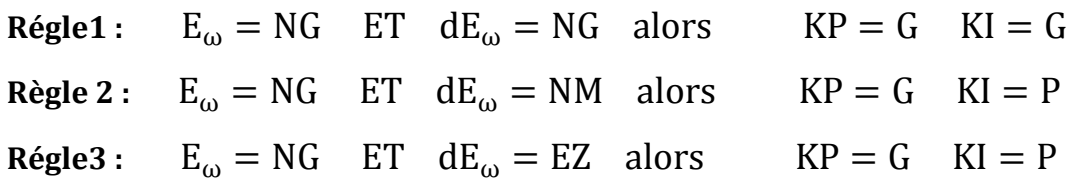

**b-Description des règles par matrice d'inférence :**

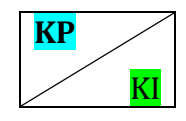

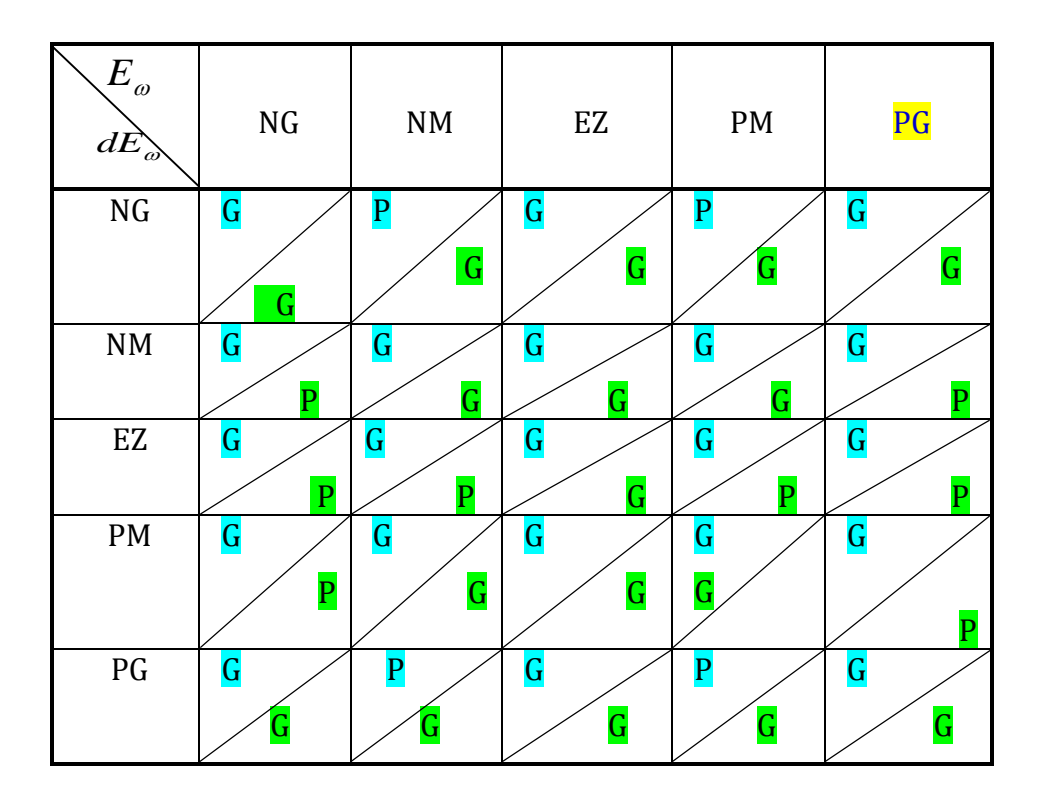

Tableau III.2 : Table des règles

Exemple :  $\text{Si}E_w$ est PG et d $E_w$  est EZ Alors KP est G KI est P

#### **III .5.3 Inférence Floue :**

Consiste à utiliser le moteur d'inférence, qui est un mécanisme permettant de condenser l'information d'un système { travers d'un ensemble de règles définies pour la représentation d'un problème quelconque. Chaque règle délivre une conclusion partielle qui est ensuite agrégée aux autres règles pour fournir une conclusion (agrégation). Les règles constituent le système d'inférence floue, dans la suite de ce chapitre nous donnons une description de règles floue dans un cadre plus formel [11].

La fonction d'appartenance résultante est alors donnée par :

#### **Méthode d'inférence somme-produit** :

On réalise au niveau de la condition, l'opérateur OU par la formation de la somme (valeur moyenne), et l'opérateur ET par la formation du produit. Pour la conclusion, l'opérateur ALORS est réalisé par un produit. A titre d'illustration, on prend un exemple dans le cas de la méthode d'inférence max-min [LES]. Si l'erreur est «zéro » ET la variation de l'erreur est «zéro » ALORS la commande est « zéro » SINON Si l'erreur est «positif petit » ET la variation de l'erreur est «positif petit » ALORS la commande est « positif petit ».

#### **Méthode d'inférence max-produit** :

L'opérateur ET est réalisé par la formation du produit, l'opérateur OU est réalisé par la formation du maximum, et ALORS (l'implication) est réalisée par la formation du produit.

#### **Méthode d'inférence max-min :**

L'opérateur ET est réalisé par la formation du minimum, l'opérateur OU est réalisé par la formation du maximum, et ALORS (l'implication) est réalisée par la formation du minimum [13] .Et c'est la la méthode qui on a utilisée, voir la figure suivante :

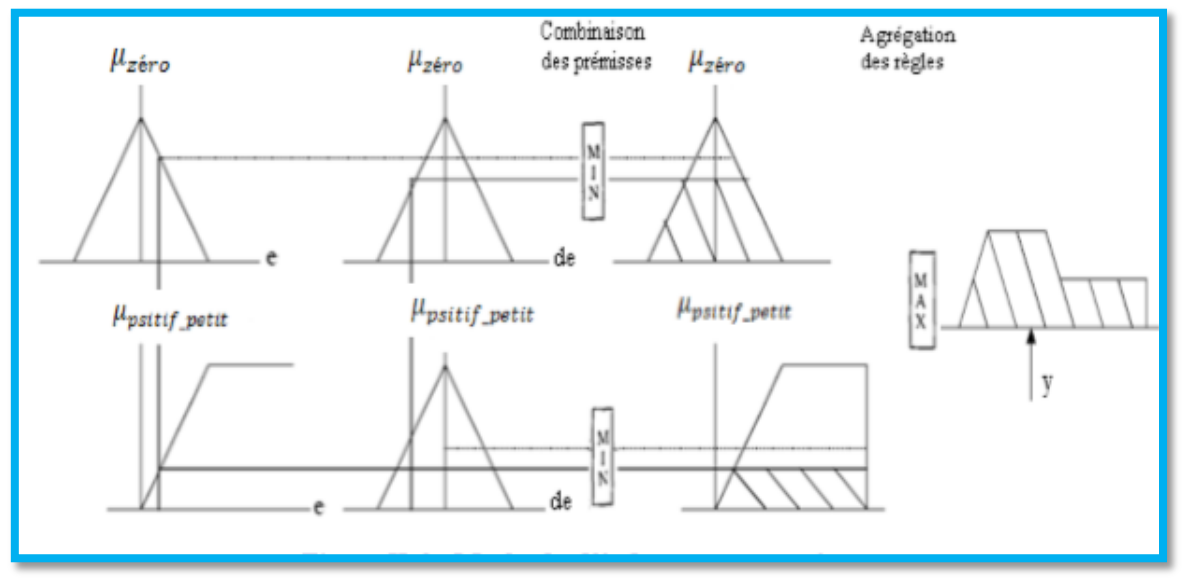

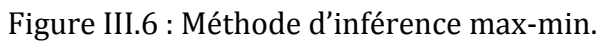

#### **III.5.4 Defuzzification :**

Cette étape consiste à transformer les valeurs linguistiques issues de régulateur flou en valeurs numériques [11].

- La technique du maximum.
- La technique de la moyenne pondérée.
- La technique du centre de gravité.
- La technique des hauteurs pondérées.

#### **La technique du maximum** :

Est la plus simple, elle consiste à ne considérer pour chaque sortie que la règle présentant le maximum de validité cette technique est peu employée car elle représente des inconvénients lorsqu'il y a plusieurs valeurs pour lesquelles la fonction d'appartenance résultante est maximale.

#### **La technique de la moyenne pondérée :**

Le Defuzzificateur examine l'ensemble flou qui détermine les valeurs pour lesquelles la fonction d 'appartenance est maximale, ensuite se fait le calcul de la moyenne des ces valeurs comme résultat de Defuzzification.

#### **La technique du centre de gravité :**

Est plus performante et donne les meilleurs résultats. Elle consiste à déterminer le centre de gravité de la fonction d'appartenance de sortie à l'aide de la relation suivante :

$$
du^{ref} = \frac{\int du^{ref} \cdot \mu(du^{ref}) \cdot d(du^{ref})}{\int \mu(du^{ref}) \cdot d(du^{ref})}
$$
 (III-1)

L'intégrale au dénominateur donne la surface, tandis que l'intégrale au numérateur correspond au moment de la surface.

#### **La technique des hauteurs pondérées :**

Elle correspond à la méthode de centre de gravité quand les fonctions d'appartenance ne se recouvrent pas.

$$
du^{ref} = \frac{\sum_{i=1}^{m} \mu_{Ri} (du^{ref}) . du^{ref}}{\sum_{i=1}^{m} \mu_{Ri} (du^{ref})}
$$
 (III-2)

Cette méthode est surtout utilisée quand les fonctions d'appartenance de la variable de Sortie sont des singletons.

#### **III .6 Conception d'un RLF:**

Les étapes principales pour concevoir un FLC sont montrées à la figure (III. 7). D'abord, il faut étudier le système à régler (procédé) et en faire une description adéquate. Il ne s'agit pas d'une analyse afin d'établir un modèle mathématique. On doit plutôt déterminer les grandeurs mesurable set analyser les comportements dynamiques du procède vis-à-vis de la variation de la grandeur de commande.

La description peut faire appel aux variables linguistiques qui peuvent être incorporées aux connaissances de théorie de commande et/ou aux expériences d'opération. On peut alors établir les bases de données et de règles nécessaires pour déterminer la stratégie de réglage. On passe par la suite à la conception du FLC qui comprend la Fuzzification, les inférences et la Defuzzification .Il est généralement nécessaire de modifier les fonctions d'appartenance et les règles floues interactivement en plusieurs passages, afin de trouver un comportement acceptable.

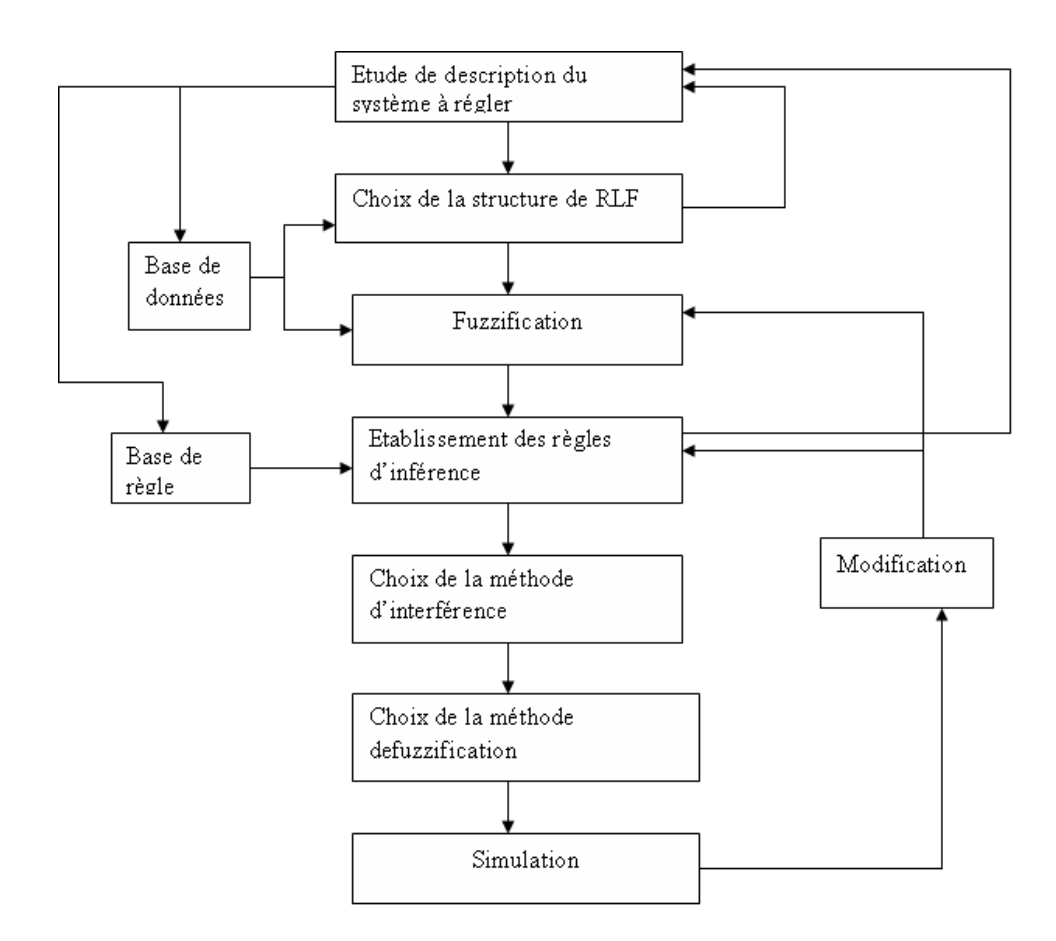

Figure III.7**:** étapes principales lors de la conception d'un RLF

#### **III.7 Avantages et Inconvénients du Réglage par Logique Floue:**

#### **III.7.1 Avantage :**

- $\checkmark$  Pas besoin de modèle mathématique.
- $\checkmark$  Possibilité d'implémenter des connaissances linguistiques.
- $\checkmark$  La théorie est simple et peut s'appliquer à des systèmes complexes.
- La commande floue est en général robuste.
- $\checkmark$  La commande floue conduit à un code informatique clair et lisible.

#### **III.7.2 Inconvénients :**

- $\checkmark$  La technique de réglage est totalement empirique.
- $\checkmark$  Les performances dépendent directement de l'expertise.
- $\checkmark$  La possibilité d'apparition de cycles limites à cause du fonctionnement non linéaire.
- La précision du réglage souvent peu élevée.
- $\checkmark$  La cohérence des inférences non garantie à priori (apparition de règles d'inférence contradictoires possible)**.**

#### **III.8 Régulation de la vitesse par logique floue –PI sous Matlab :**

Dans cette étude en présente la régulation floue PI de vitesse de la MCC, ou les entrés de ce régulateur son l'erreur et la dérivé de l'erreur. Concernant les sorties de régulateur floue son les entrés de PI qui sont le gain proportionnel Kp et le gain intégrale Ki.

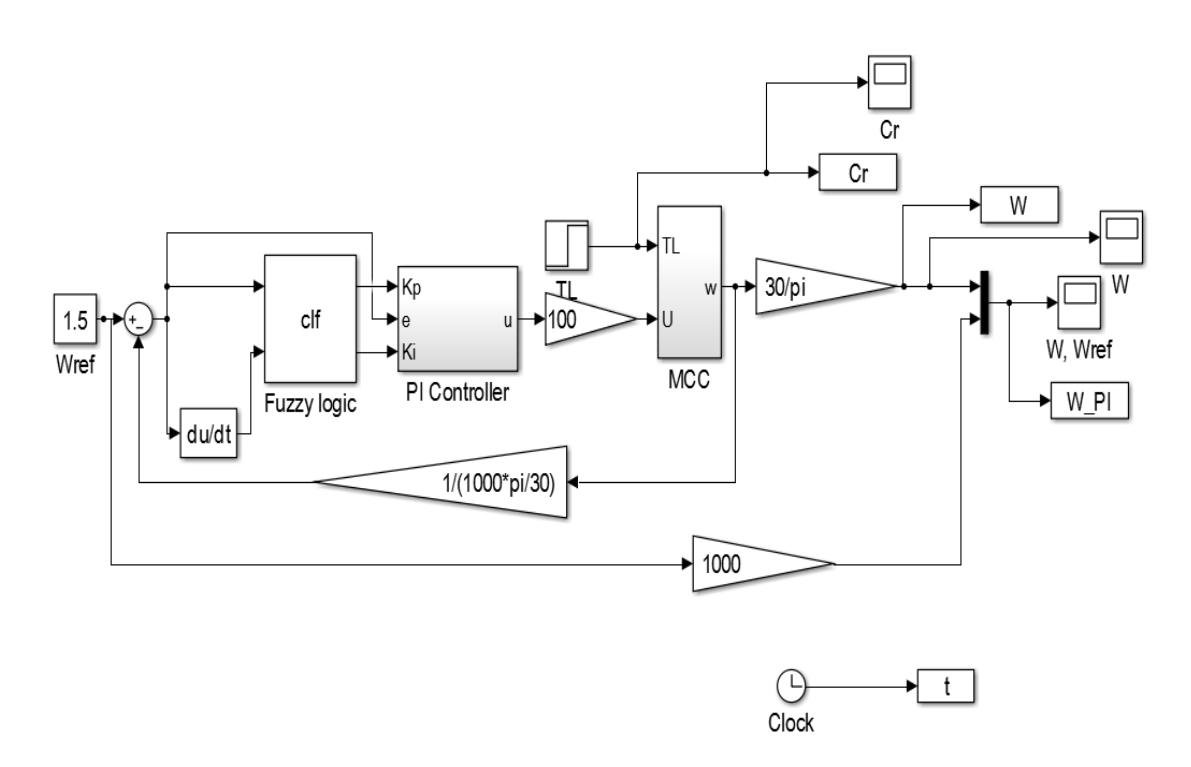

#### Figure III.8 **:** schéma bloc d'un asservissement de vitesse par RLF-PI

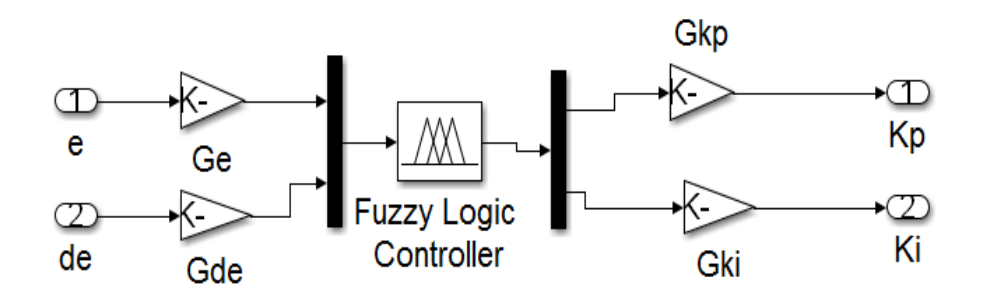

Figure III.9**:** régulateur floue-PI de vitesse

#### **Fuzzification :**

E : erreur DE : dérivé d'erreur Kp et Ki : les gains de régulateur proportionnel intégrale

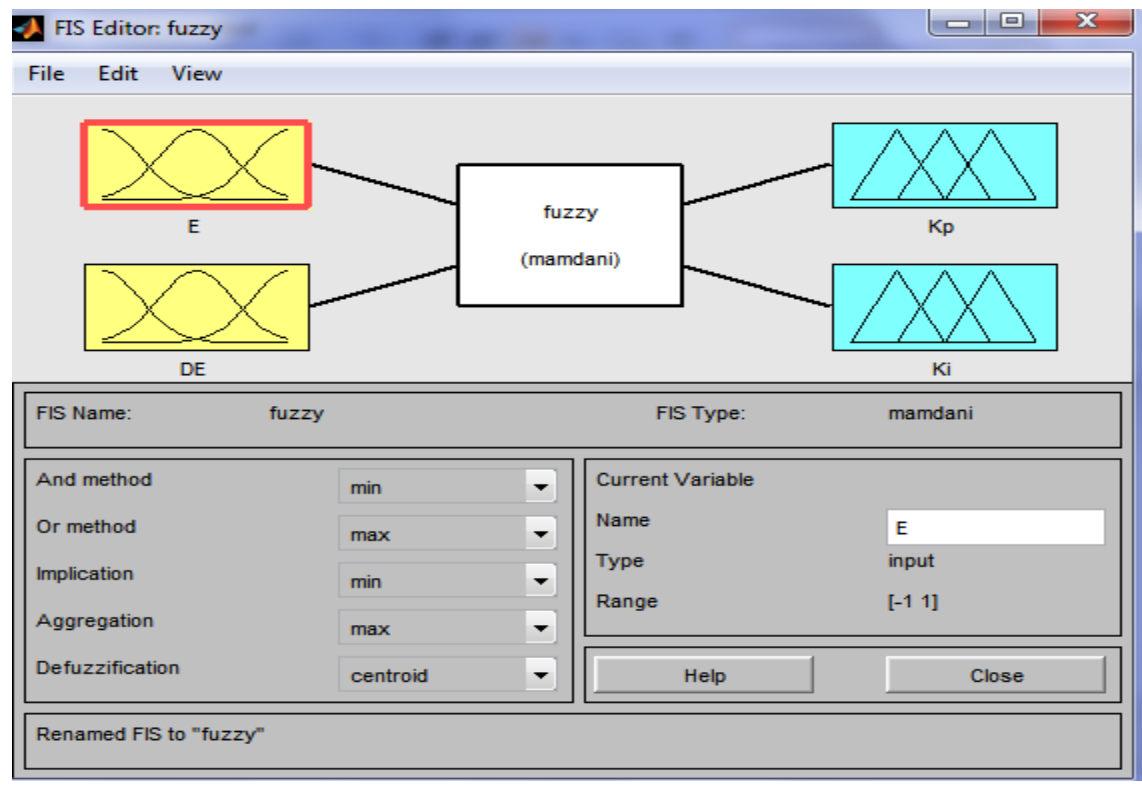

Figure III.10 : Définition de la structure globale (entrée, sortie)

Grace à cette interface, on définit les variables d'entrées et de sorties de façon à contraindre le comportement du bloc fuzzy, illustré par Figure (III.10), pour définir ces fonctions :

#### **Présentation des fonctions d'appartenance :**

Les sous-ensembles d'entrée :

NG : négative grand, NM : négative moyenne, EZ : environ zéro, PM : positive moyenne, PG : positive grand.

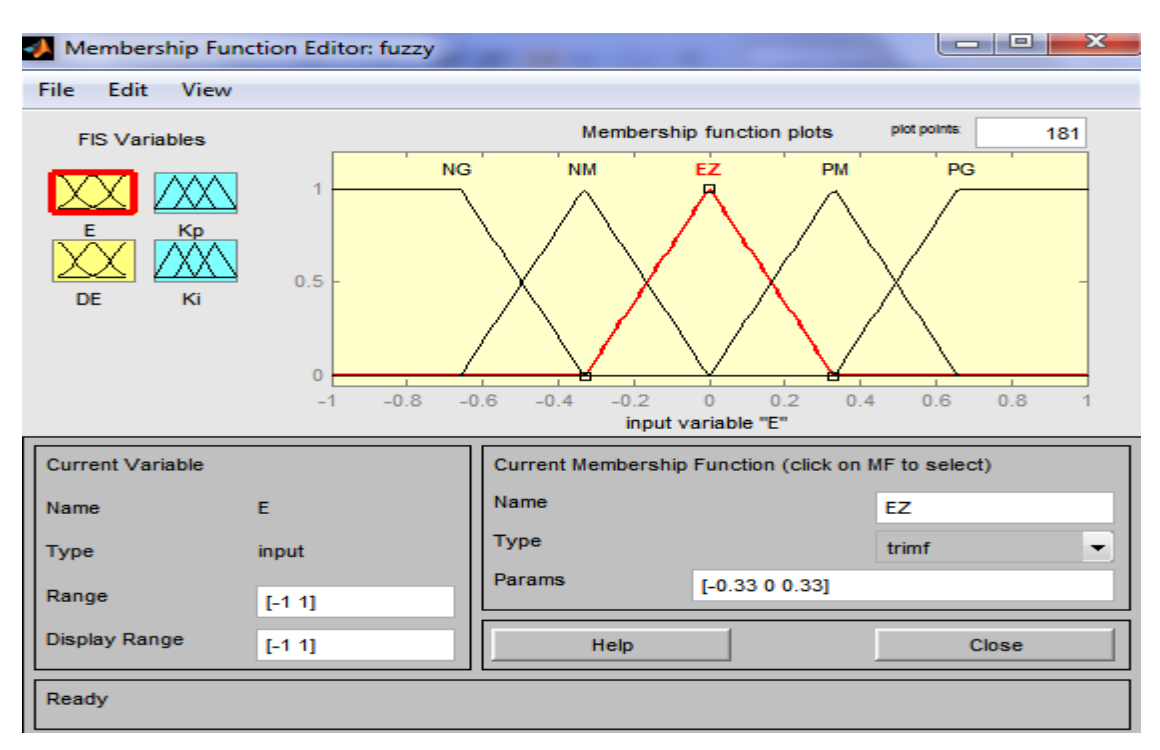

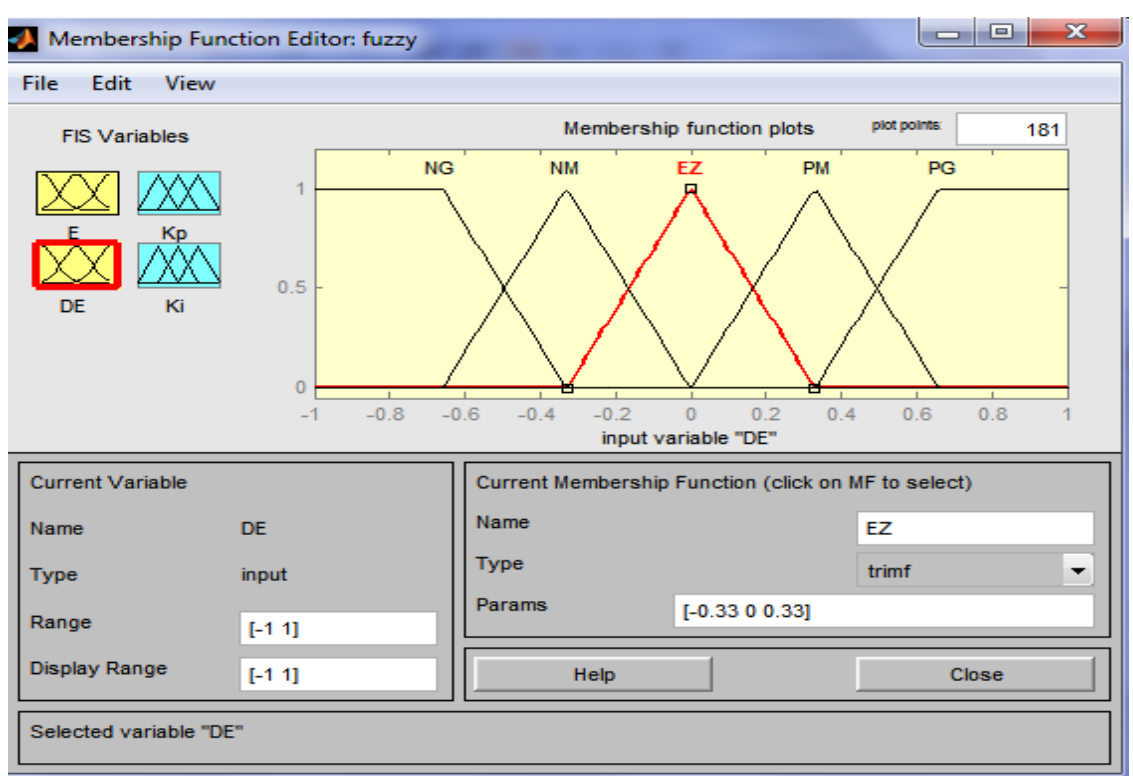

#### La premiere entrée (erreur)

La deuxième entrée (dérivé de l'erreur)

Les sous-ensembles de sortie :

P : positive, N : négative

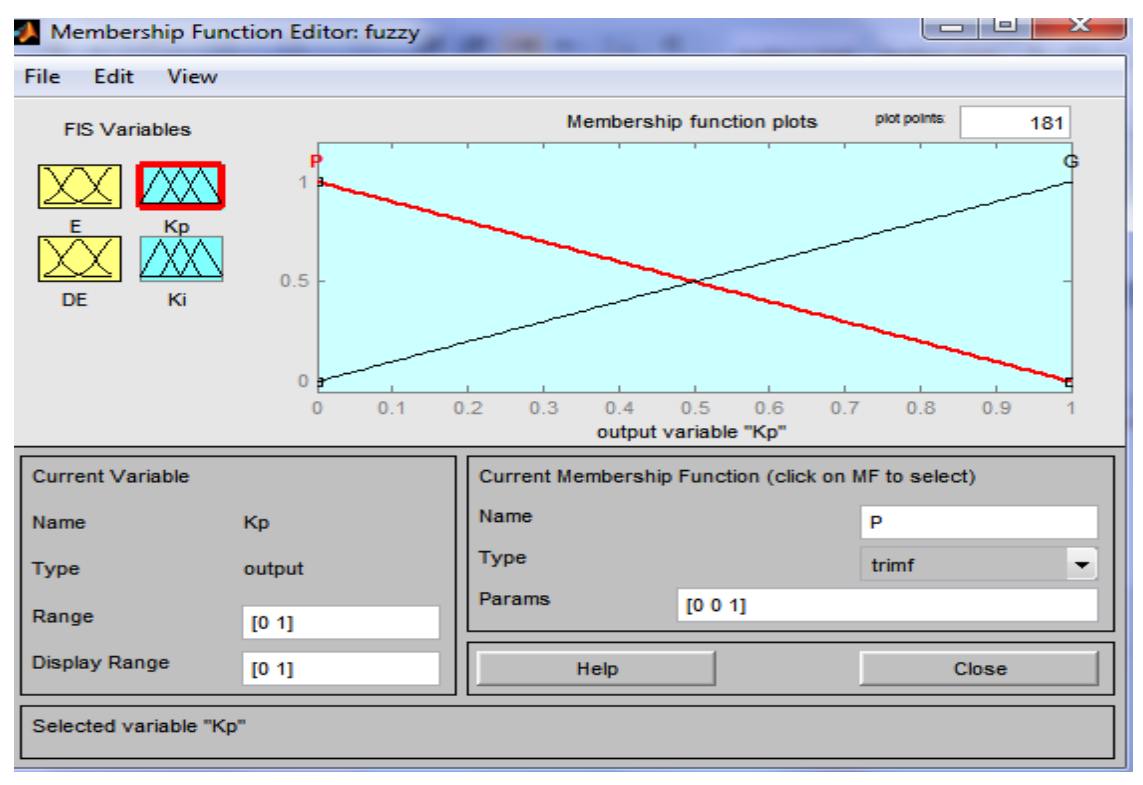

#### La première sortie (Kp : gain proportionnel)

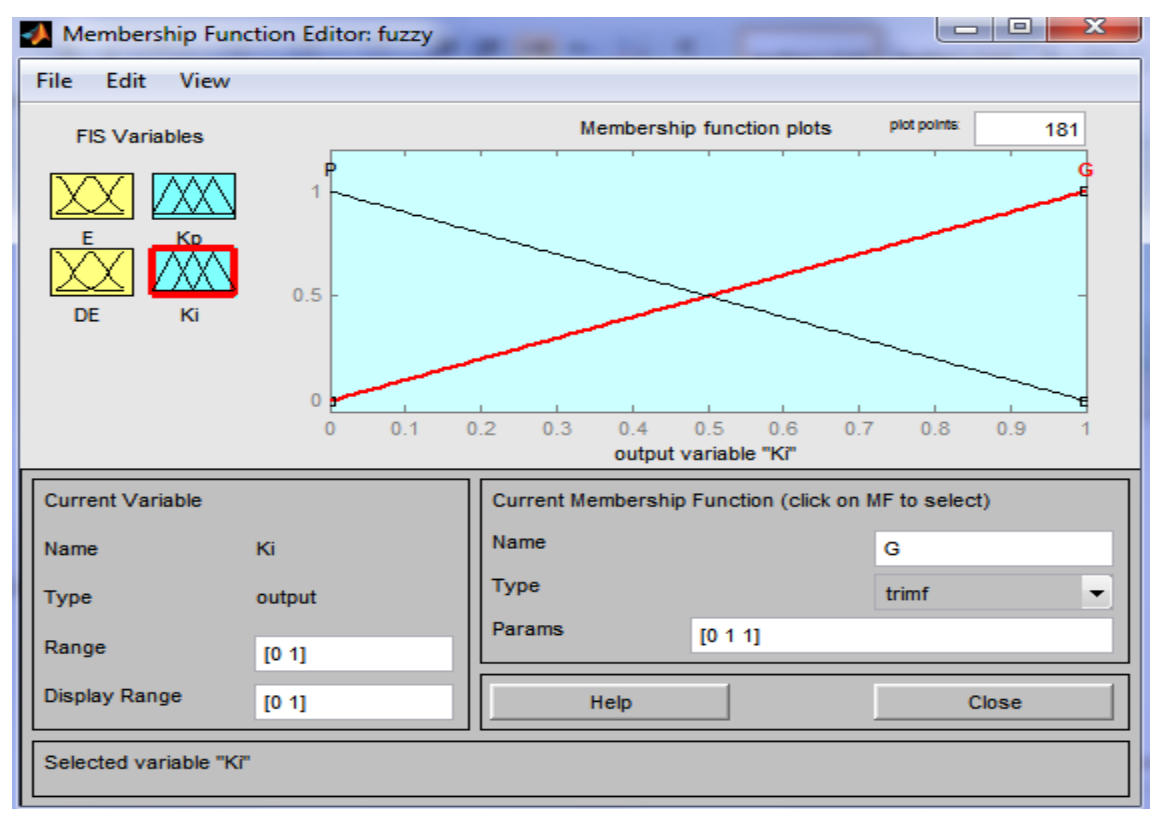

La deuxième sortie (Ki : gain intégrale)

Figure III.11 : Les sous-ensembles d'entré et de sortie

#### **les règles floues :**

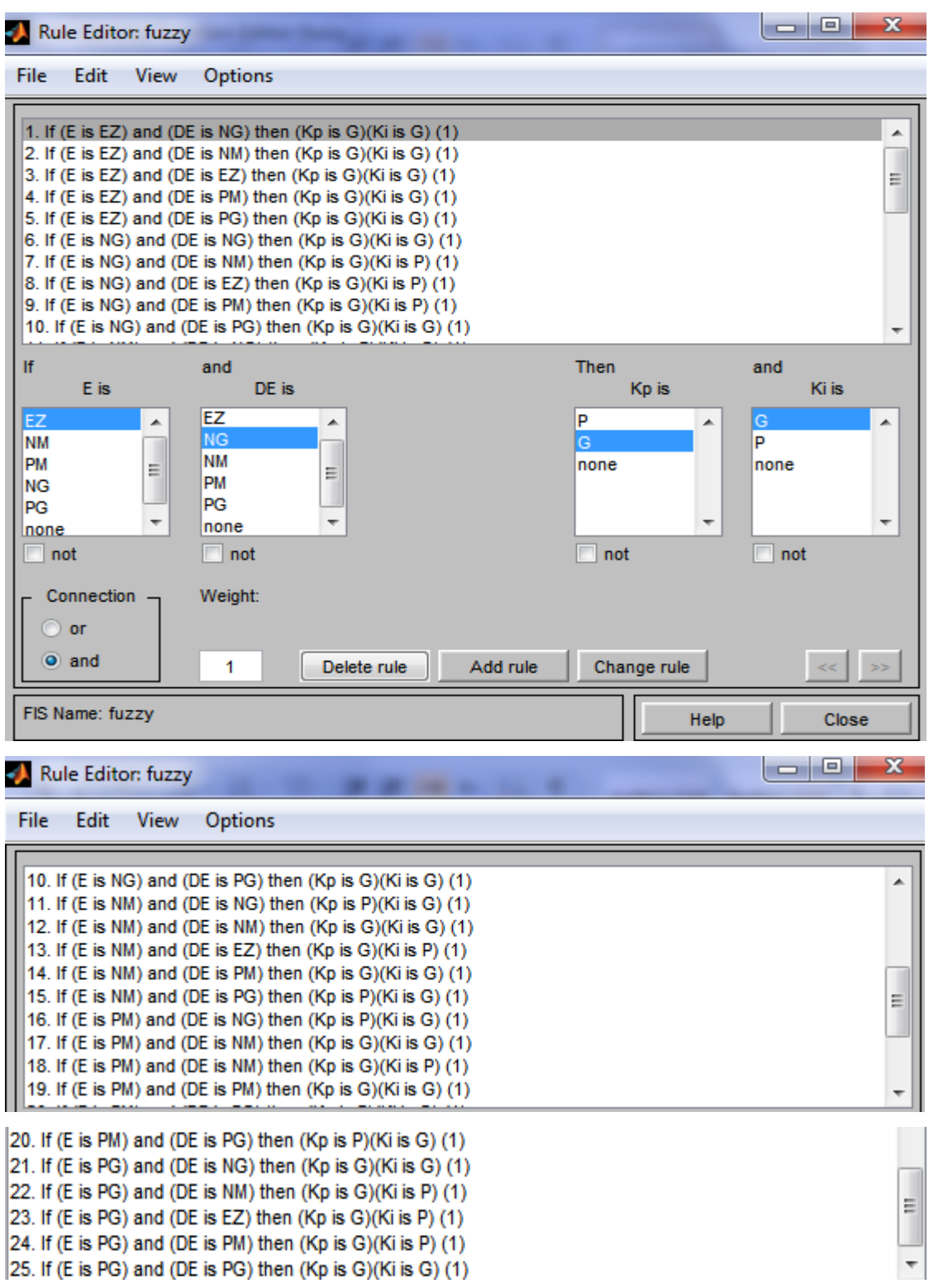

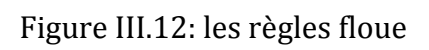

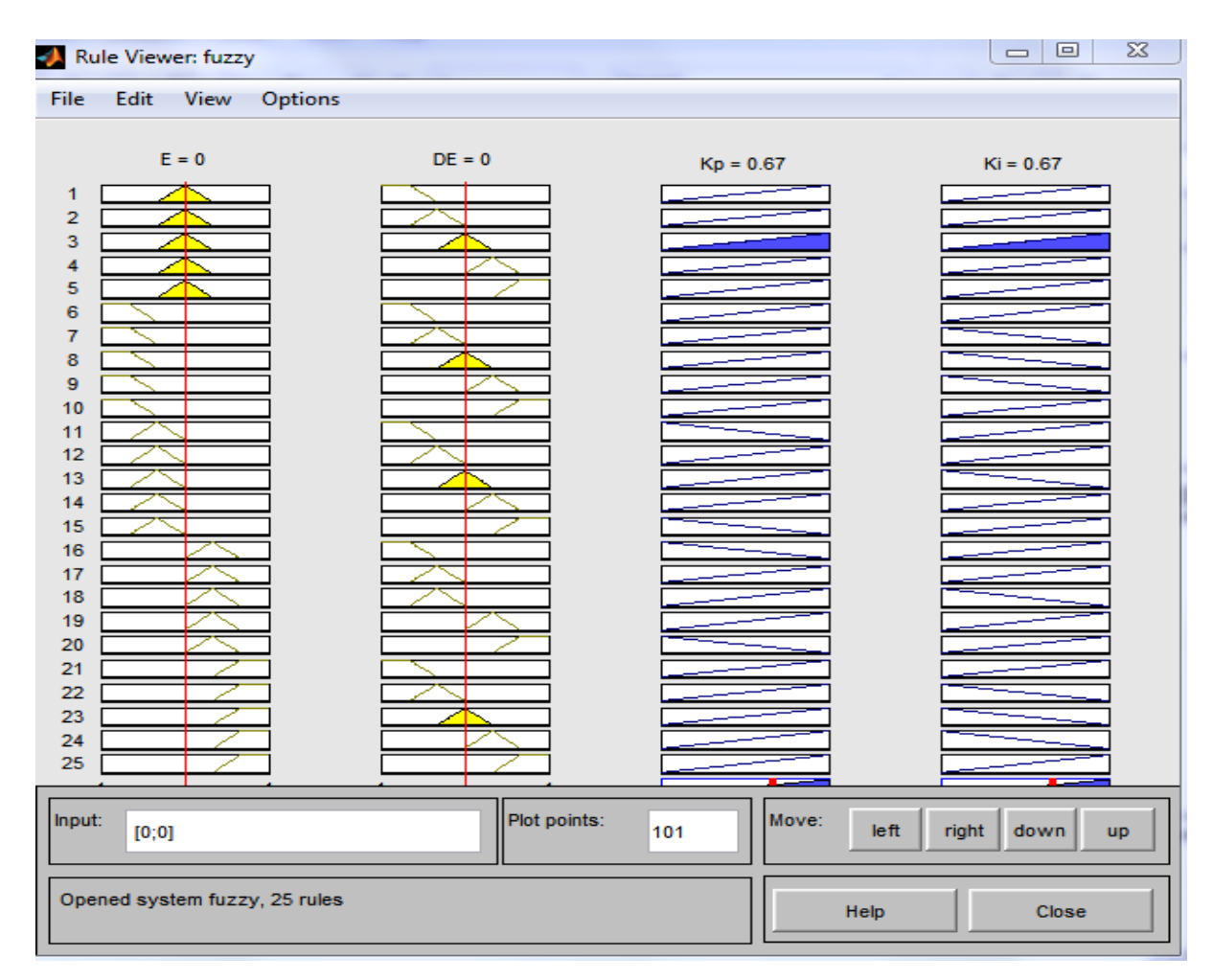

Figure III.13 : les fonctions résultantes de Kp et Ki

#### **III.9 Résultats De Simulation :**

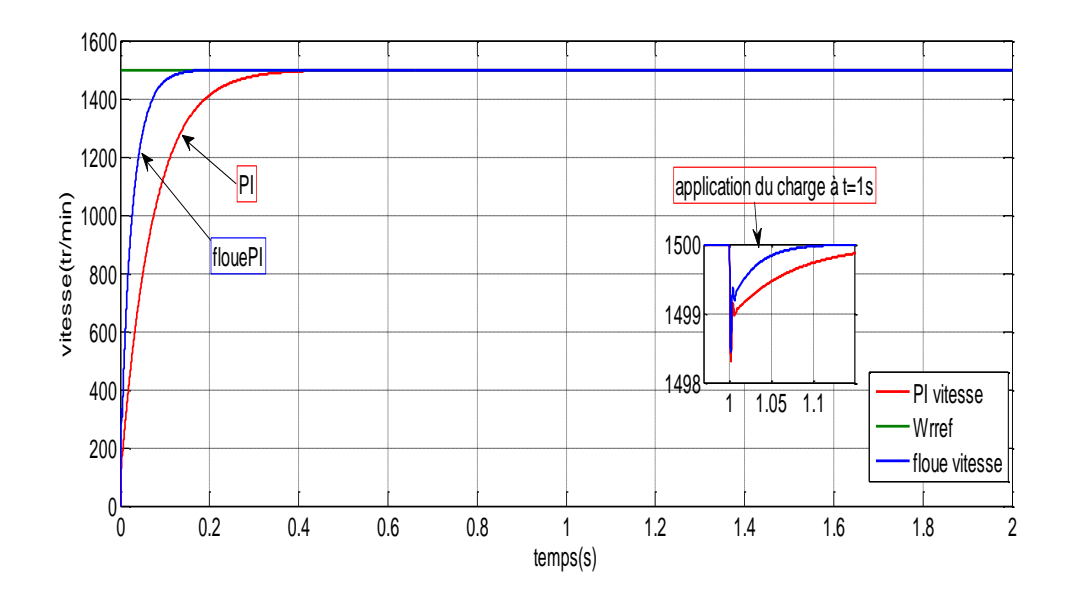

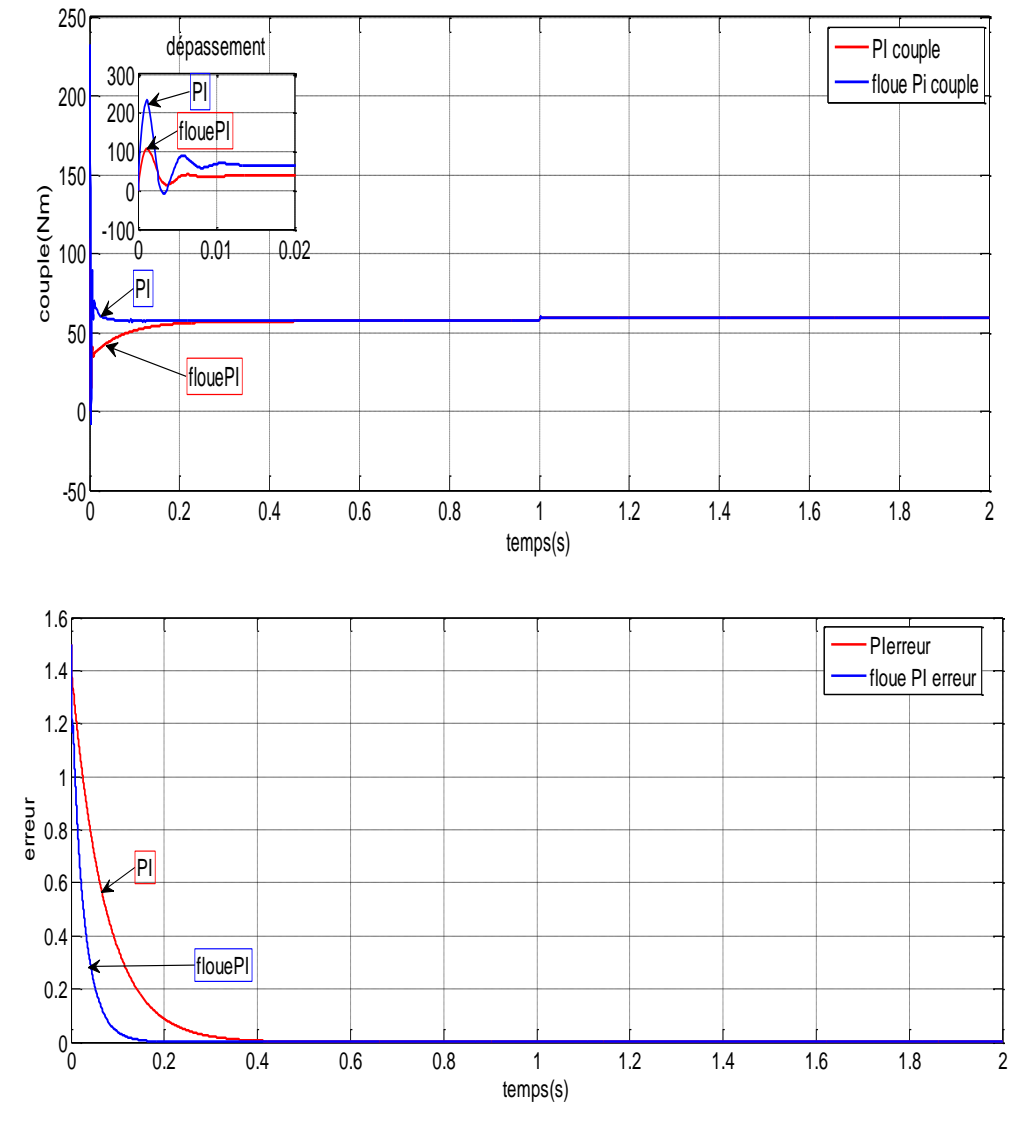

Figure III.14 : Résultat de vitesse et, couple électromagnétique et l'erreur

#### **Interprétation :**

Pour la régulation de la vitesse par logique floue nous avons utilisé la méthode de Mamdani , la Figure (III.14) nous permet de remarquer la performance de qualité de signale de vitesse après la régulation par la logique floue-PI (temps de réponse minimale, stabilisation) par rapport à la régulation de vitesse par PI (temps de monté lent, le signal prend un temps pour stabiliser), le même aussi pour le couple électromagnétique sauf en peut voir un dépassement sur le signal de couple pendant la régulation de la vitesse par logique floue, Concernant l'erreur de floue-PI s'annule avant l'erreur de PI.

#### **III.10 Conclusion :**

Dans se chapitre nous avons présentez le régulateur de la vitesse de MCC qui est le régulateur par logique floue-PI, cet étude nous permettons de remarquer la performance de régulateur floue-PI par rapport au PI, qui est illustré par les différents réponses donner pendant la régulation de vitesse par logique floue-PI (vitesse, couple).

## **Conclusion générale**

Dans cette étude nous avons voulu contribuer à la réflexion sur la commande de vitesse d'un moteur à courant continu par deux différents régulateurs : le régulateur PI classique puis le régulateur par floue PI qui pouvait offrir de bonnes performances que se soit au niveau de précession, dépassement, ou de la stabilité.

Diverses méthodes permettant la régulation mais le régulateur idéal n'existe pas, chaque optimisation d'un paramètre (précision, stabilité, rapidité) se fait aux dépens d'un autre, il convient alors de trouver le meilleur compromis en fonction des exigences initiales du cahier des charges, l'essentiel est de s'éloigner le moins possible du modèle théorique pour qu'il reste valable.

Les résultats obtenus ont montré la facilité de la commande de la machine à courant continu par les deux contrôleurs rendent le PI moins robuste ce qui n'est pas le cas pour le floue PI.

La Technique RLF jusqu'à présent peu utilisées surtout dans le domaine industriel, sont bien adapté lorsqu'on a des contraintes sévères au niveau de la régulation.

Les systèmes de contrôle de vitesse de MCC utilisant le floue PI présente des performances intéressantes.

#### **Bibliographie**

- 1 GHANIA BOUKERCH,«étude et synthèse d'un contrôleur PI et application» Université BADJI MOKHTAR‐ANNABA, mémoire de master 2017.
- 2 BOULAKROUNE SOUAD«commande a vitesse variable d'un moteur a courant continu alimente par un hacheur bidirectionnel en courant» Université BADJI MOKHTAR ANNABA, mémoire de master 2018.
- 3 GHANIA BOUKERCH,«étude et synthèse d'un contrôleur PI et application» Université BADJI MOKHTAR‐ANNABA, mémoire de master 2017.
- [4] Papio BAYALA, «formation continue Ingénieur électrotechniciens», cour Publier, Edition 2010.
- [5] Dr.ing Adama Fahiri Sangare, « Etude d'un laboratoire virtuel de simulation des Machines MCC »,these de doctorat 2007.
- [6] M.Ajohnson & Mohammed H.Moradi PI control «new identification and desing method » 2005.
- [7] K.J.ASTROM & T.Hagglund « advanced PI control » ISA, New York 2005.
- [8] J.M RETIF, « Automatique régulation » Institut national des sciences Appliquées de Lyon, Edition 2008.
- [9]SAKRI DJAMEL & DERGHAL ABDELLAH «étude comparative entre deux régulateurs PID et FLC appliqués a la machine à courant continu » Mémoire de master 2012, Université de Oum El Bouaghi.
- [10]BENZENATI SIHAM & RABIAI MERIEM «commande flou d'un moteur à courant continue à excitation séparé » Université Abderrahmane Mira, Bejaïa, mémoire de master 2012.
- [11] Université de tlemcen « commande de la logique flou »mémoire de master 2012
- [12] Gonzalo Cabodevila,«*Commande et Identification Floue*»*.* École Nationale Supérieure de Mécanique et des Microtechniques France 2007.
- [13] BENABADJI ISMAHAN Magistère en automatique «optimisation d'une base des règles floue : application à la Commande d'un drone» 2011, Université d'Oran Mohamed Boudiaf.

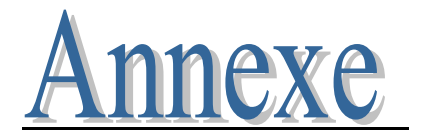

#### **Les paramètres de la MCC utilisée :**

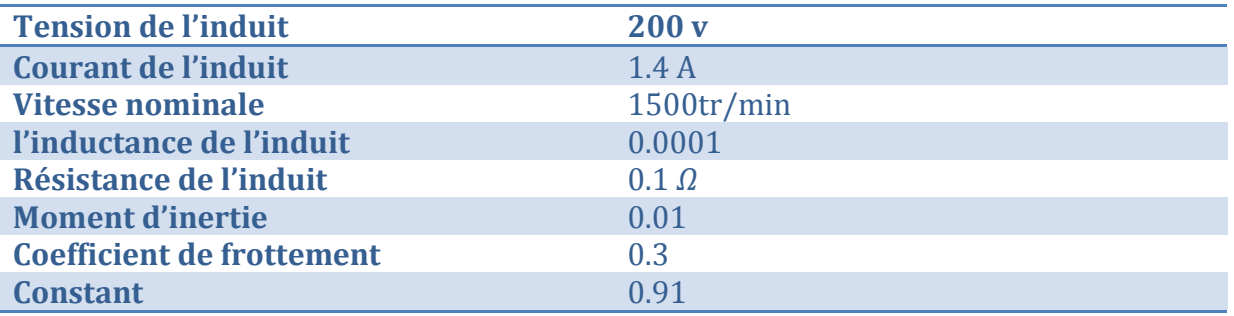

#### **Paramètres du régulateur PI :**

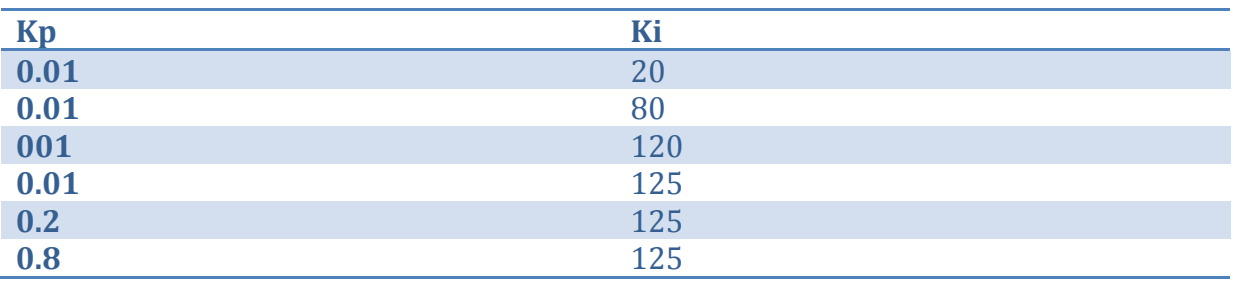

#### **Paramètre floue-PI :**

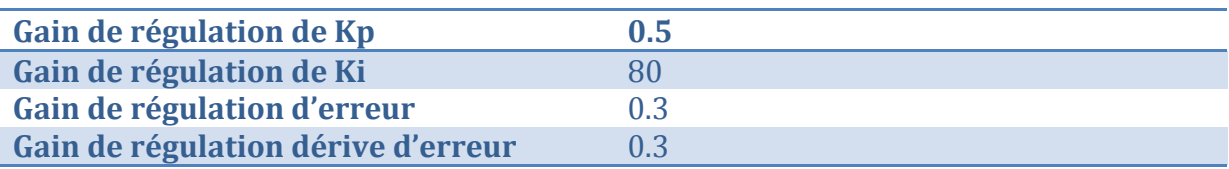

#### **Forme canonique d'une fonction de transfert :**

Forme canonique d'un premier ordre :  $H(p) = \frac{R}{p}$  $\mathbf{1}$ Forme canonique d'un second ordre : :  $H(p) = \frac{R}{\sqrt{p}}$  $1 + \frac{2}{1}$  $rac{2\varepsilon}{w_0}P+\frac{p}{w_0}$  $w_0^2$ 

Cette forme est fondamentale car elle permet de nombreuses analyses pratiques (analyse temporelle, fréquentielle, dimensionnelle).

#### **Temps de montée :**

Le temps de montée d'un système est le temps mis par sa sortie pour passer de 10% de sa valeur finale à 90% de sa valeur finale.

#### **Temps de réponse :**

Le temps de réponse d'un système est le temps mis par la sortie du système pour entrer dans la bande compris entre  $\pm$  5 % de sa valeur finale.

#### **Dépassement :**

Un critère important de la stabilité est le dépassement. Ce critère permet de définir la notion de stabilité relative.

Le dépassement est mesuré par le taux de dépassement. On définit le premier dépassement par :  $S(t_1)$  – S

 $S_{\infty}$ : La valeur finale de la sortie.

 $S(t_1)$  : La valeur de la sortie à l'instant du premier dépassement.

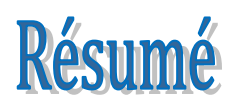

L'objectif visé dans ce travail est de faire une association de deux contrôleurs : l'un de type classique (PI) et l'autre intelligent basé sur l'expertise d'un opérateur (régulateur logique floue « RLF ») et ceci afin de commander la MCC en vitesse.

 Dans ce contexte, le contrôleur floue est introduit pour remédier aux insuffisances du PI classique surtout en terme de robustesse vis-à –vis les variations paramétriques.

 Les résultats obtenus par les simulations montrent que la logique floue est capable de combler les lacunes de régulateur PI.

**Mots-Clés :** Commande en vitesse, PI, robustesse, RLF.

## Abstract

This work is to make an association between two controllers: one of the classic type (PI) and the other intelligent based on the expertise of an operator (fuzzy logic controller «RLF») and this in order to control the MCC in speed.

 In this context, the fuzzy controller is introduced to overcome the shortcomings of the conventional PI especially in terms of robustness vis-à-vis the parametric variations.

 The results obtained by the simulations show that the fuzzy logic is able to fill the gaps of regulator PI.

**Keywords:** Speed control, PI, robustness, RLF.

ملخص

الهدف من هذا العمل هو تكوين ار تباط بين جهاز ي تحكم: أحدهما من النو ع الكلاسبكي (PI) و الآخر ذكي بناءً على خبرة أحد المشغلين (وحدة تحكم منطق غامض «RLF» )و هذا من أجل التحكم في MCC في سر عة.

في هذا السياق، يتم تقديم جهاز التحكم الغامض للتغلب على أوجه القصور في PI التقليدية خاصة من حبث المتانة مقابل الاختلافات حدو دي.

أظهرت النتائج التي تم الحصول عليها من عمليات المحاكاة أن المنطق الغامض قادر على سد الثغر ات في المنظم PI

 **التحكم في السرعة:،الكلمات ألرئيسية** تحكم الكالسٌكً**PI** , تحكم منطق غامض**RLF**